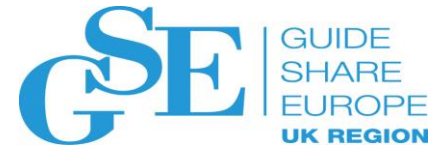

# OpsDev – keeping performance and capacity in focus with development

Steven Thomas

SMT Data

November 2018

Session LM

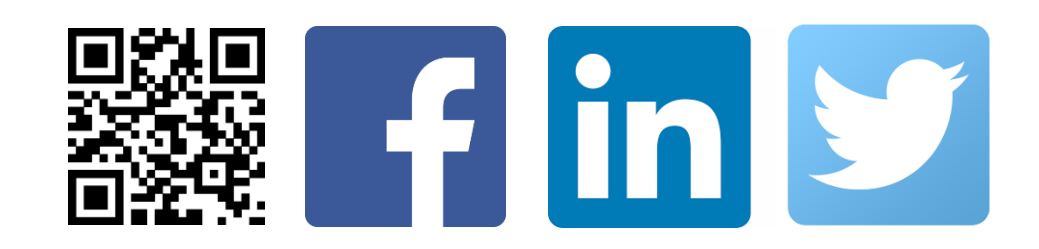

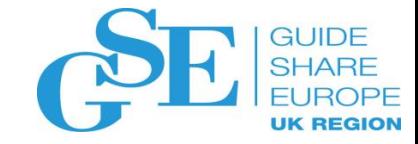

#### DevOps and OpsDev

Both are a combination of development (Dev) and operations (Ops):

- **DevOps** focuses on making development more agile in deployment of new functionality to production
- **OpsDev** focuses on ensuring that operational considerations (performance, capacity, etc.) are in focus throughout development and deployment

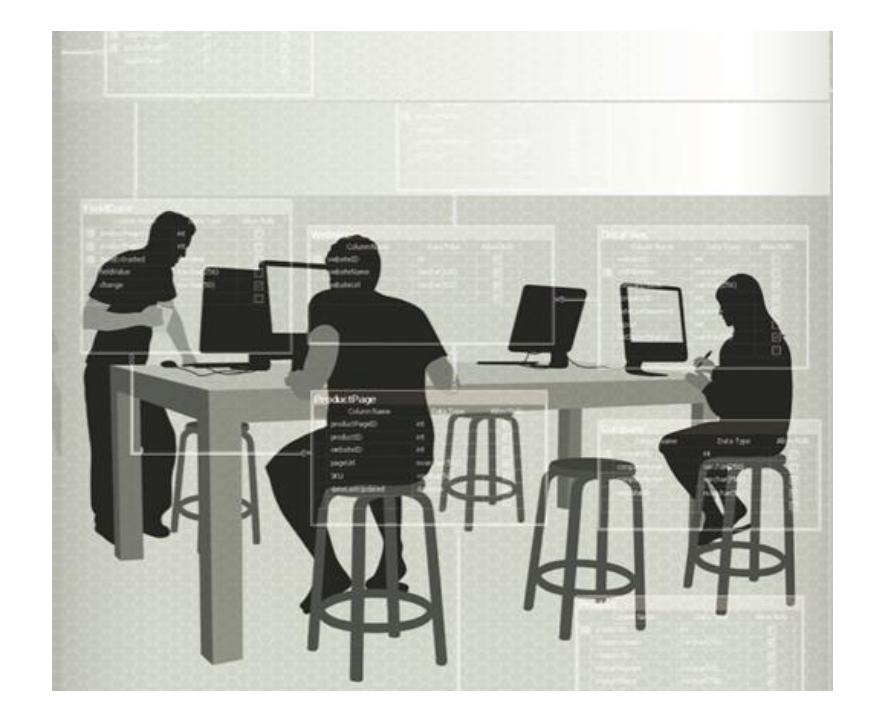

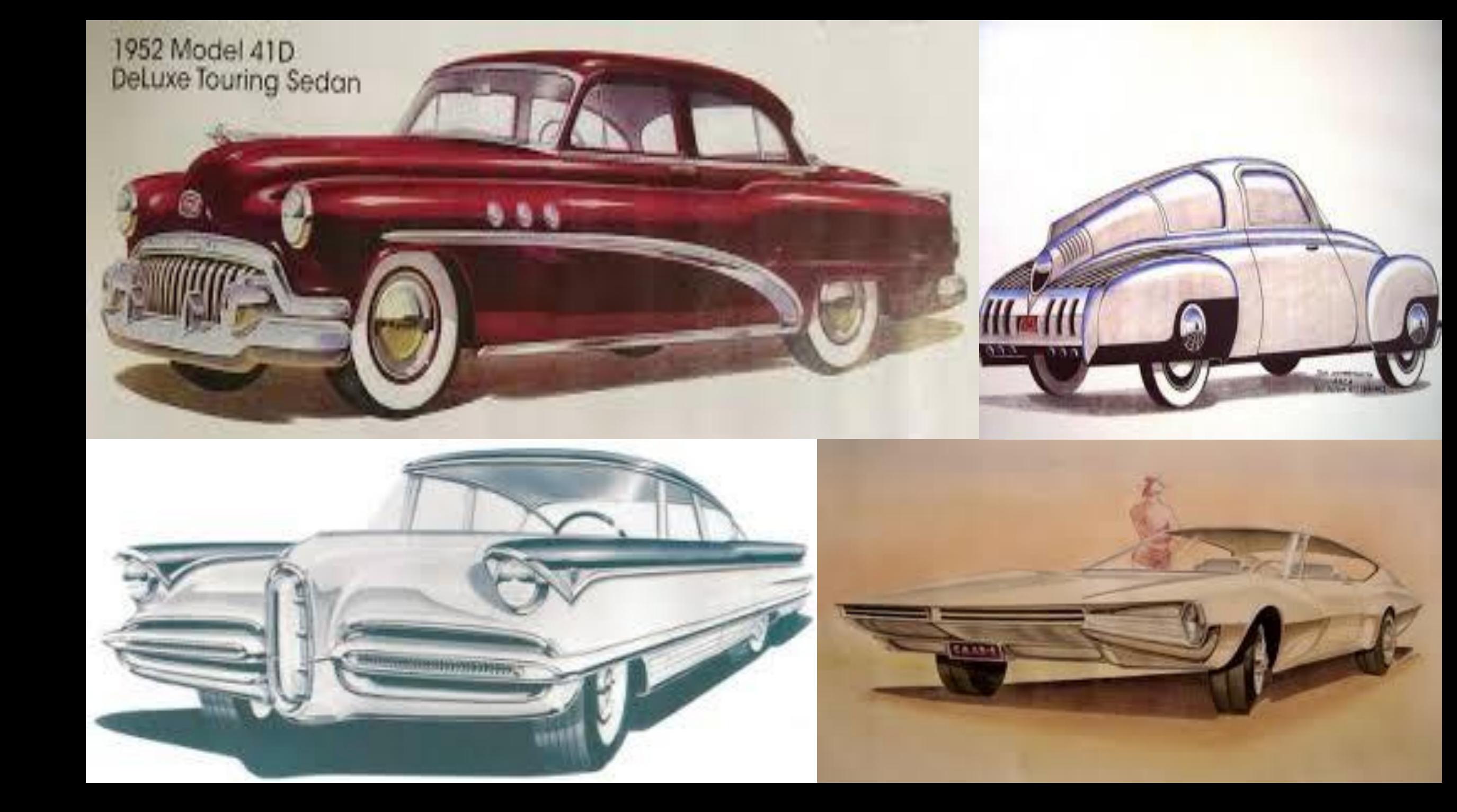

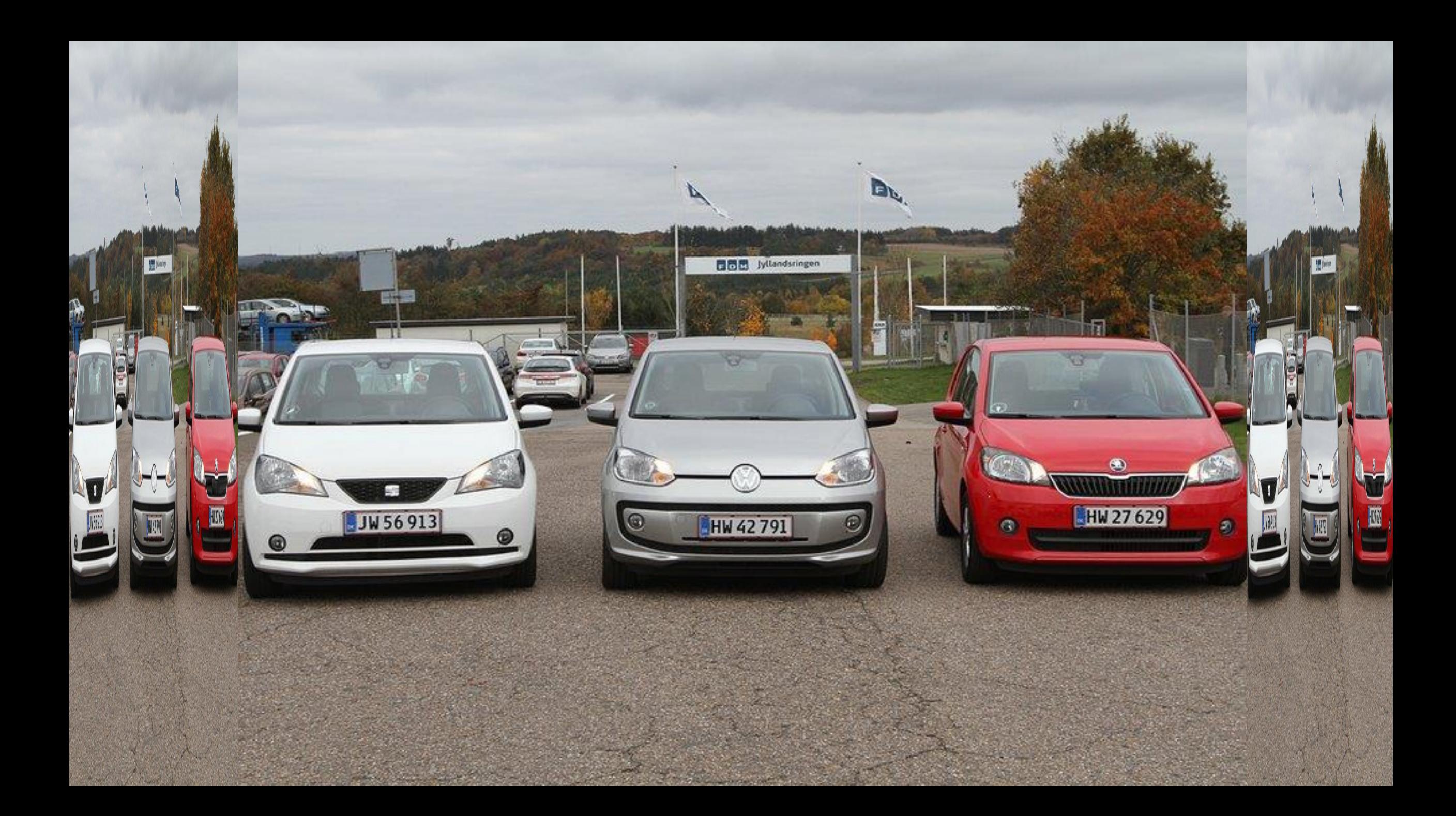

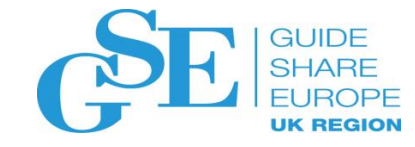

#### SMT Data invented ITBI™

Valuable new information for decision makers on all levels created through combined customer input regarding organisation, applications, finance, and selected technical IT-measurements -"BI with out-of-the-box value for IT" ™

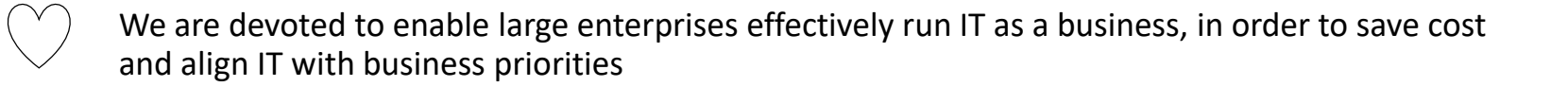

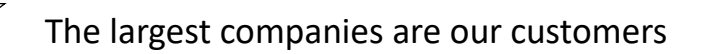

We team up with the leading international system integrators and other value adding partners to leverage the full value of ITBI

Our vision is to be the ITBI leader world wide

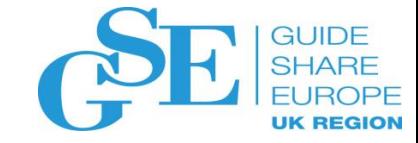

#### ITBI - Product architecture

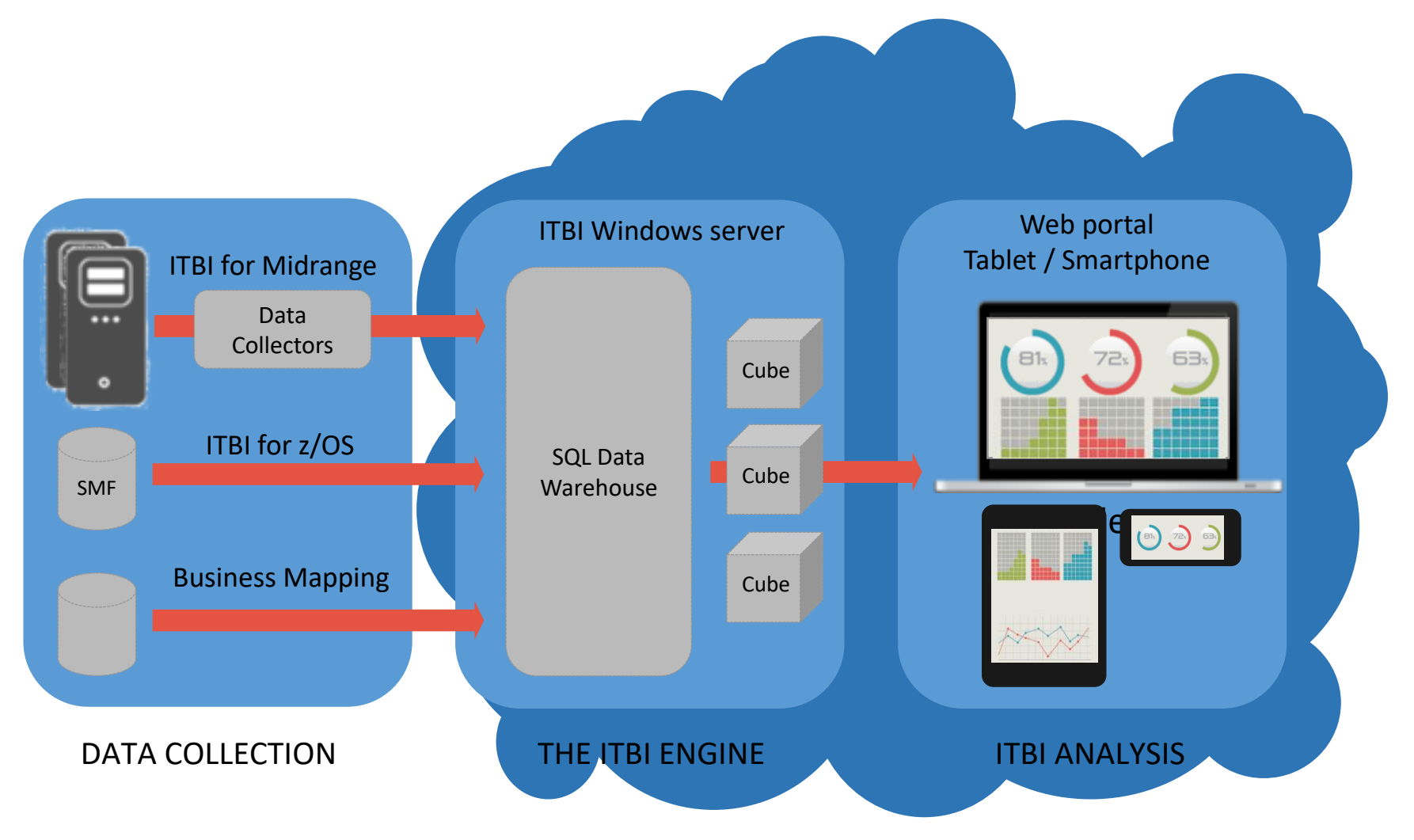

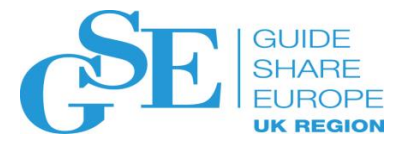

#### OpsDev means measurement and feedback

Ongoing measurement and feedback from the IToperations teams to the software developers:

- Identify candidates for tuning and prioritize these efforts alongside functional changes based on the financial impact
- Understand the impact of changes
- Tune and right-size the infrastructure
- Explain the capacity costs in business terms

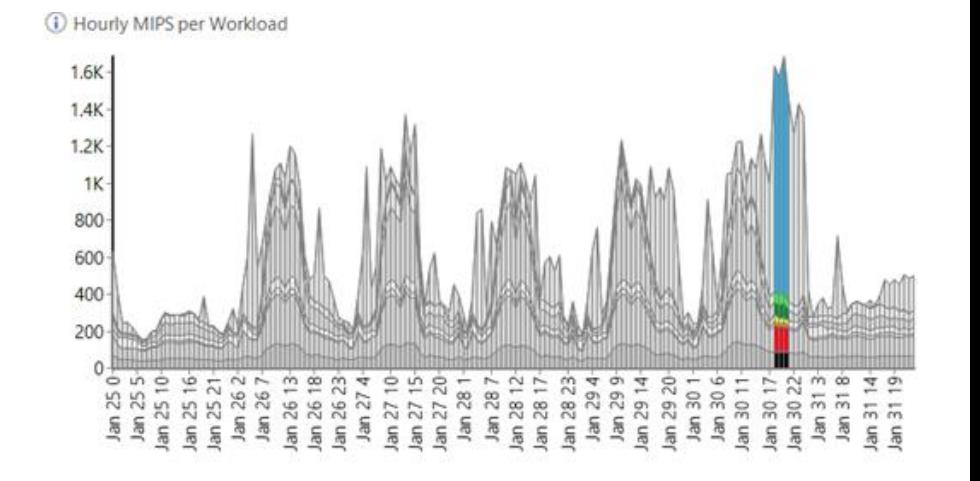

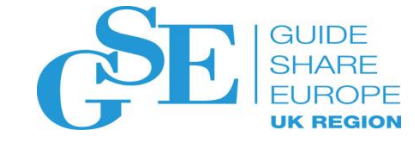

# Identify Candidates for Tuning

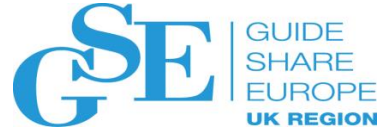

# Identify Applications for Tuning - Mainframe

- Identify peaks
- Drill down to understand cost drivers e.g: LPAR, workload, job, transaction, DB2 package, user, etc.

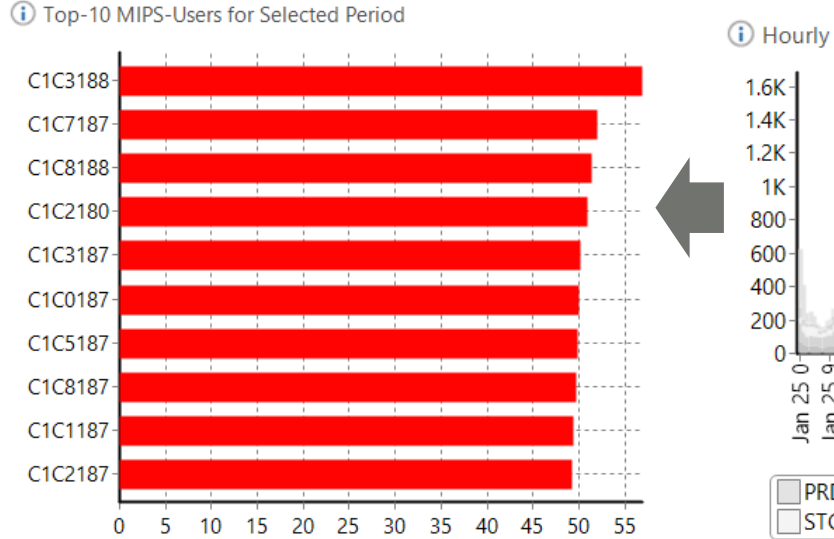

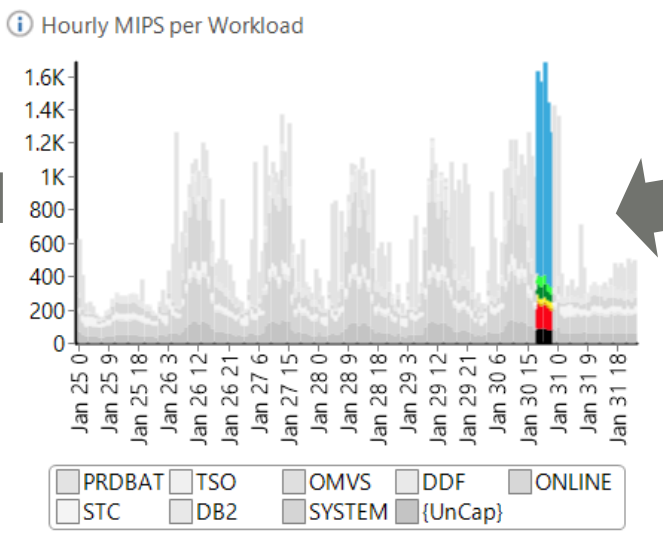

400

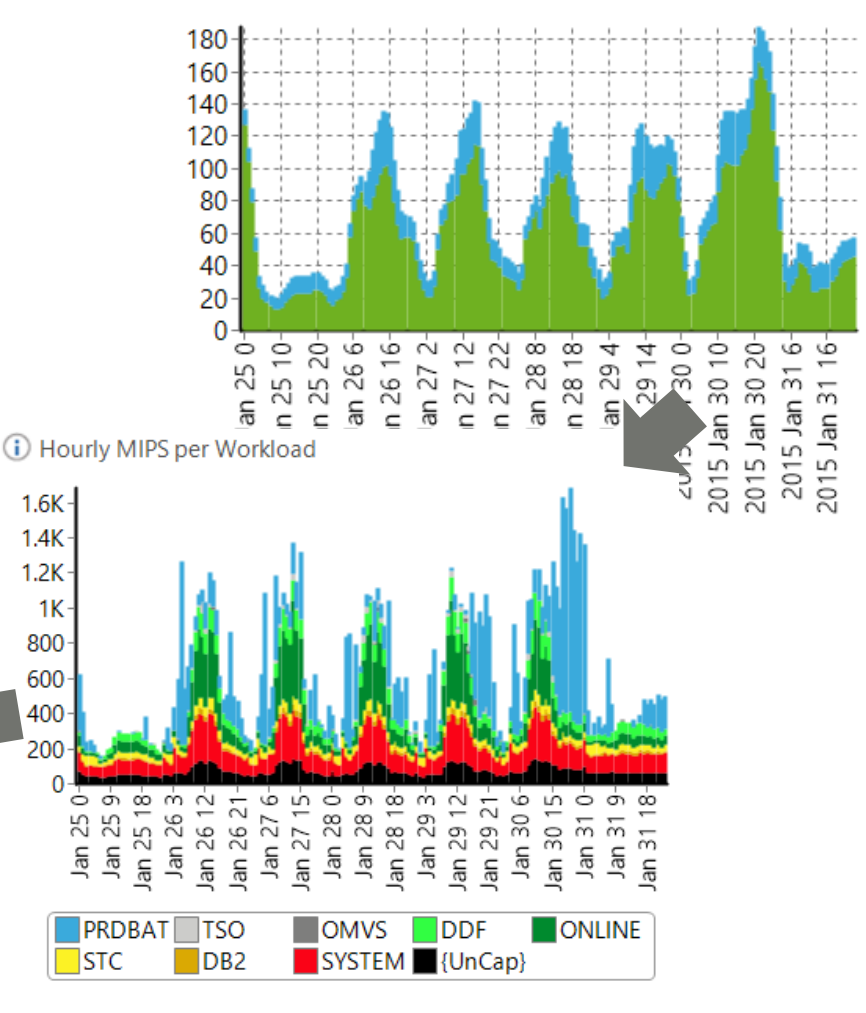

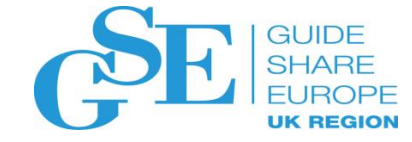

### Drilling down to understand peaks

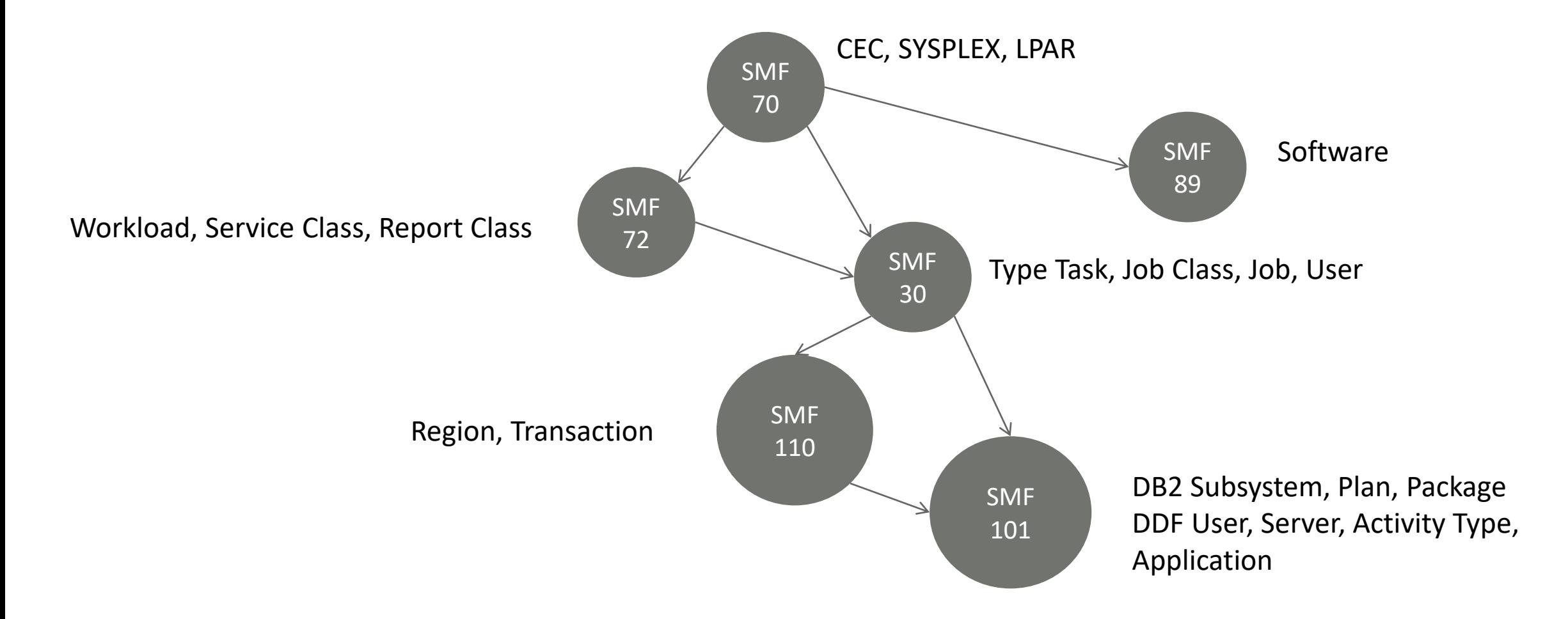

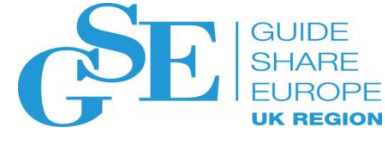

### Example: Test LPAR peak during month peak

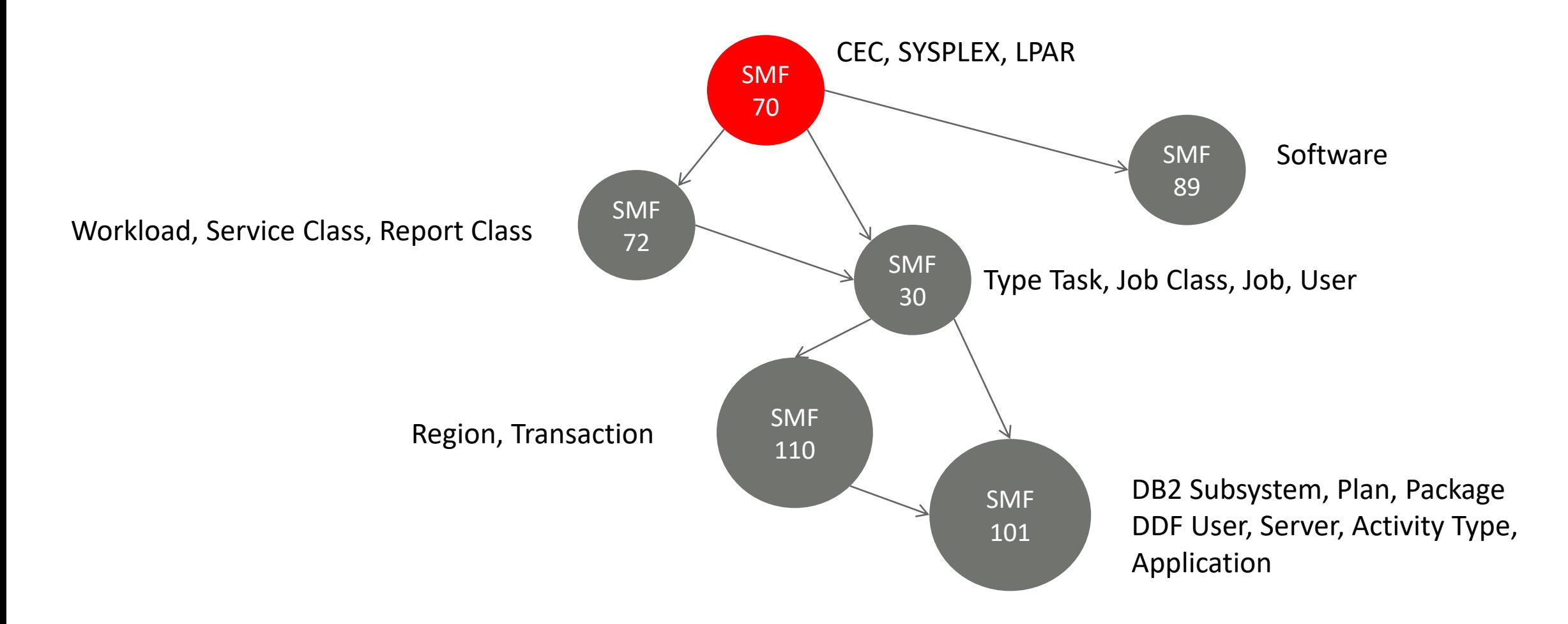

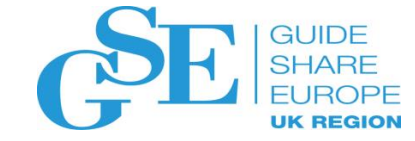

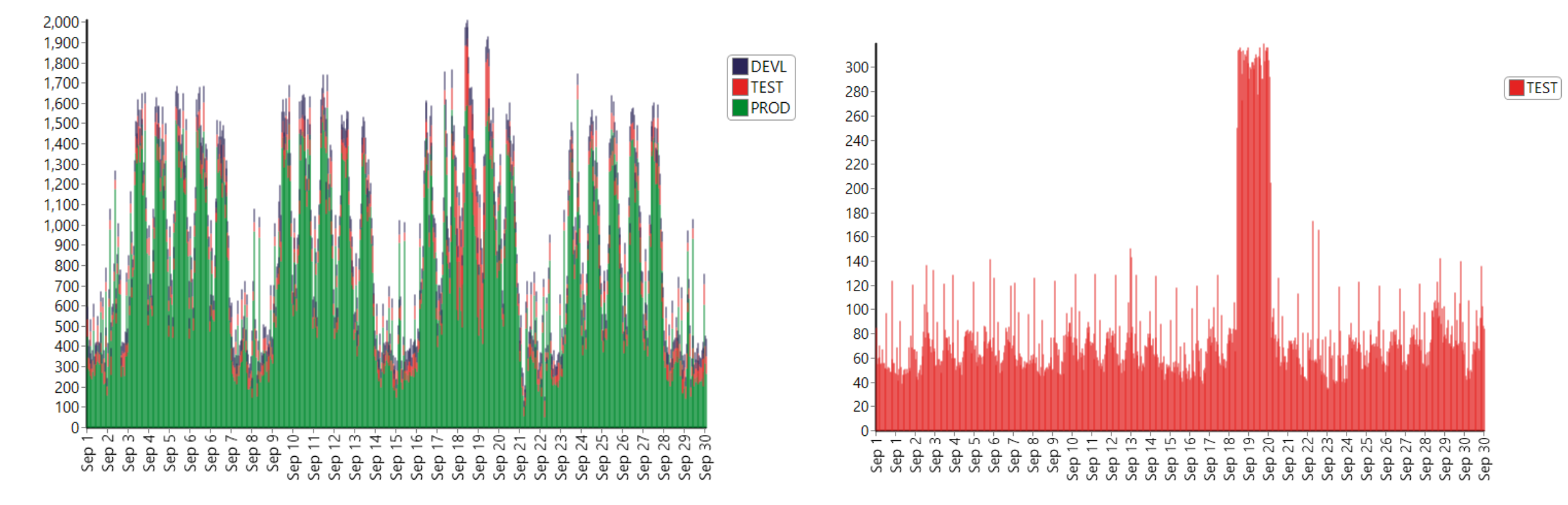

Test LPAR using 300 MIPS during monthly peak online hours.

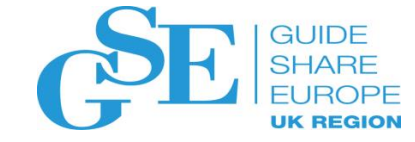

### Example: Test LPAR using software

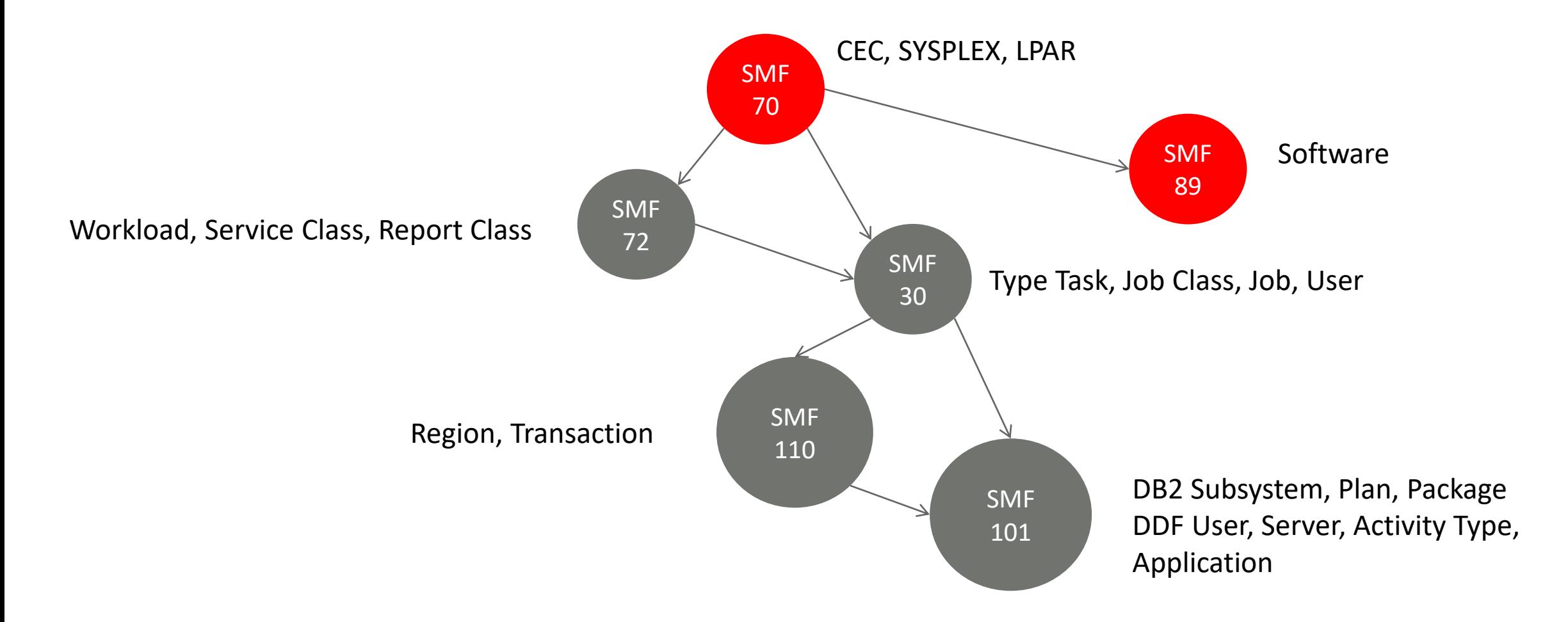

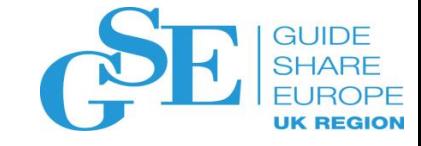

#### SMF 70 + 89

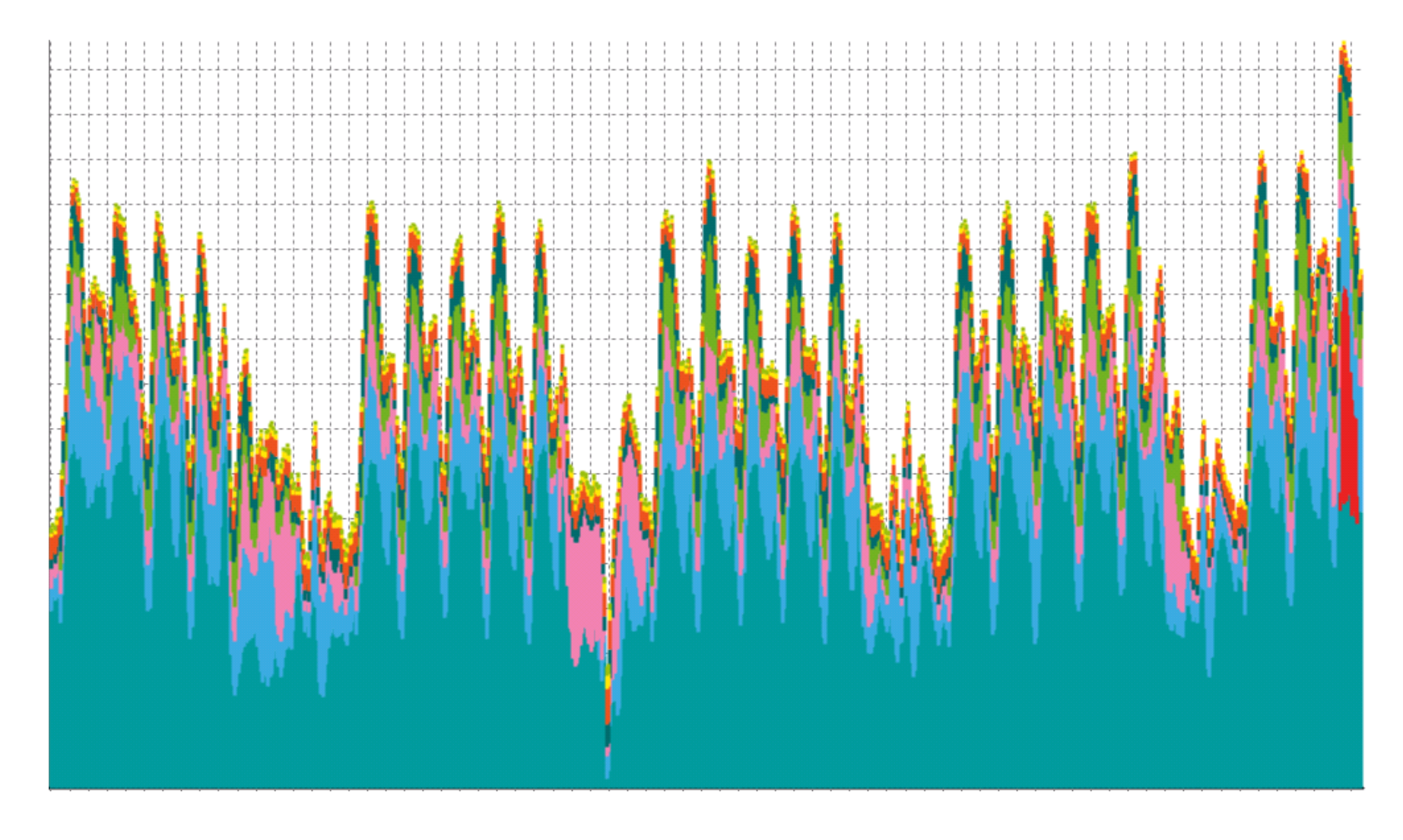

SMF 89 registers which software products are running on which LPARS. This is the basis for the SCRT report and IBM Software invoicing. The monthly charge is determined by the peak 4HRA MSU usage for all the LPARS running a given product.

Here we see the impact of a developer starting CICS on a test LPAR (red)

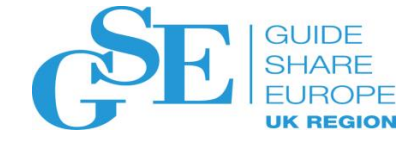

#### Example: Batch jobs requires tuning

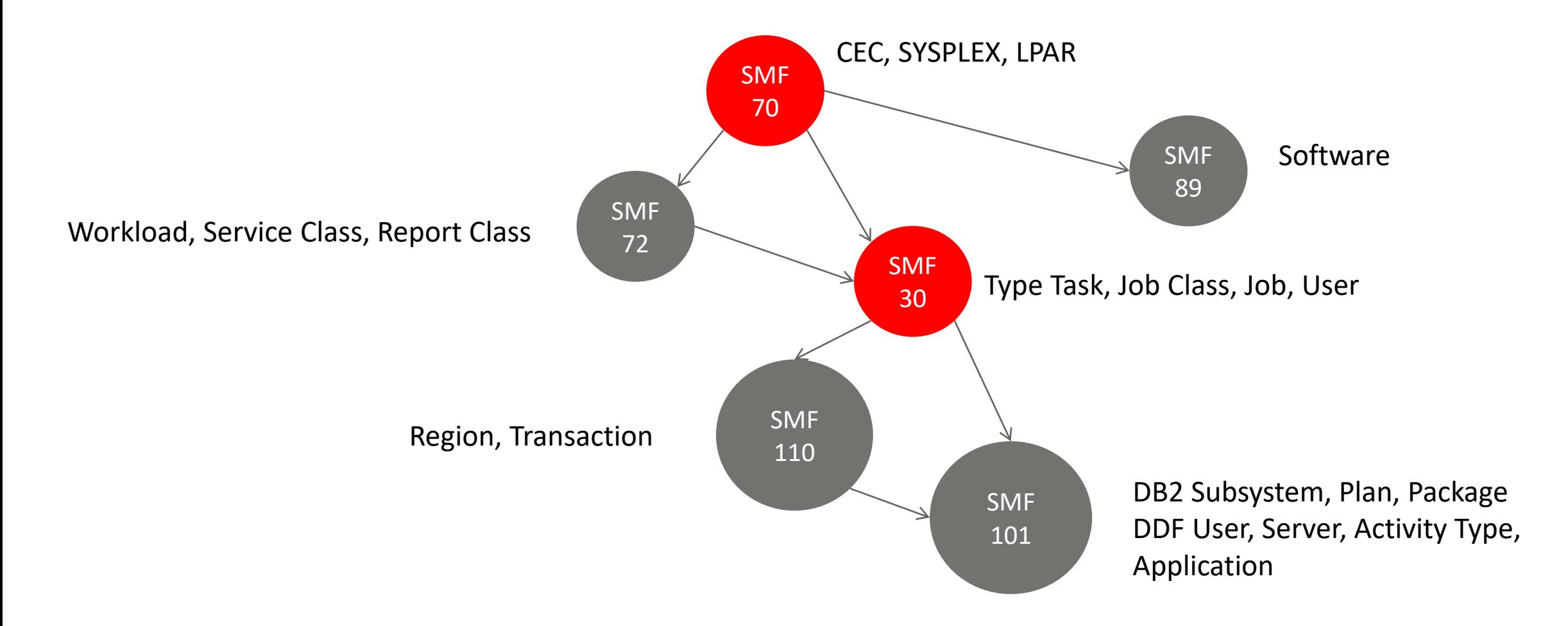

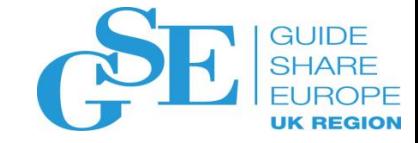

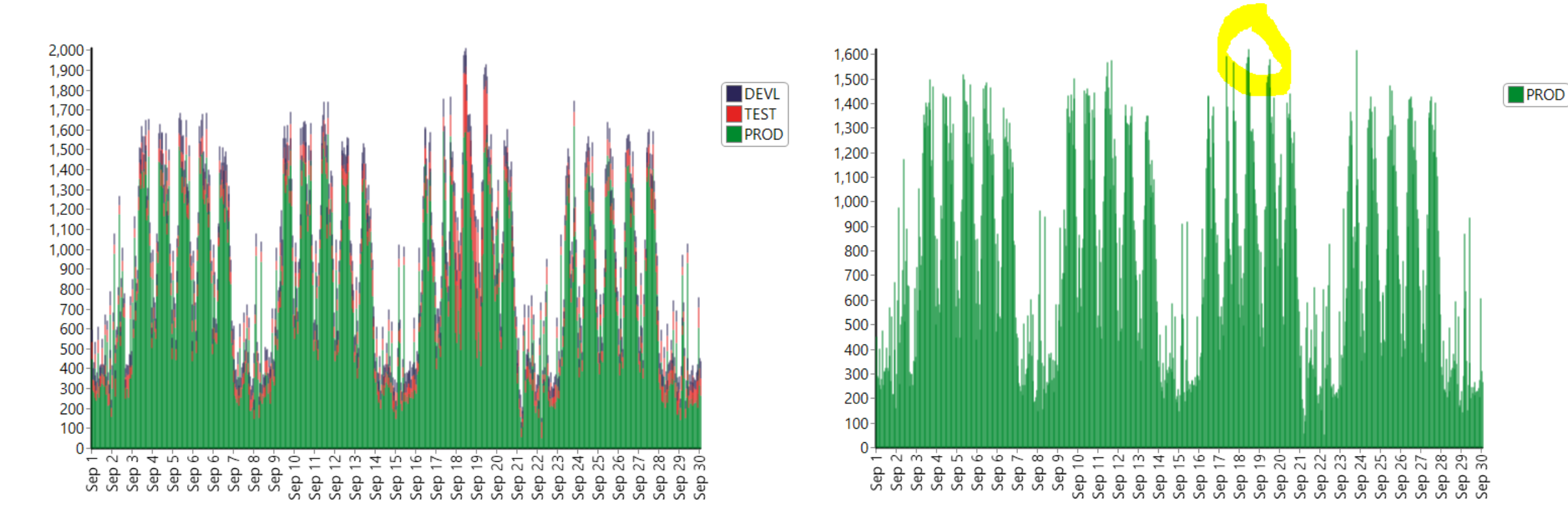

Even without the Dev and Test LPARS, September 19<sup>th</sup> is still the peak day.

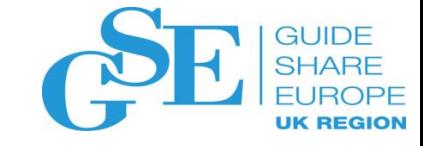

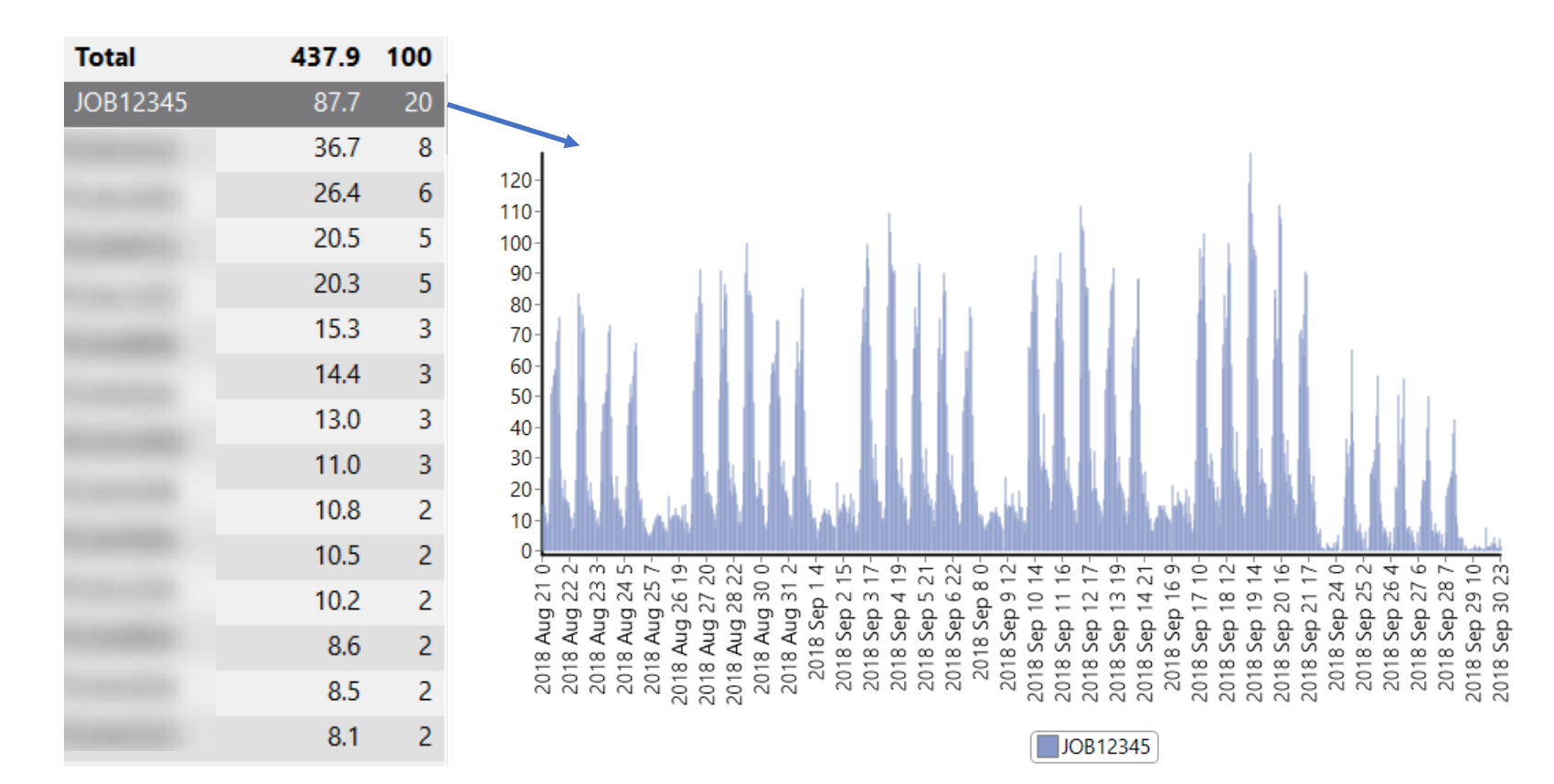

Analysis of SMF30 shows that the MIPS usage of job 'JOB12345' is the top MIPS consuming job and has increased during September due to program changes during the period. A fix is applied Sept 23, that reduces the MIPS consumption

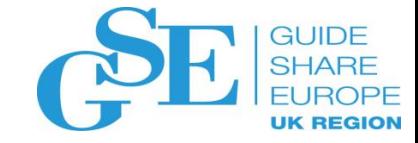

#### Example: DDF

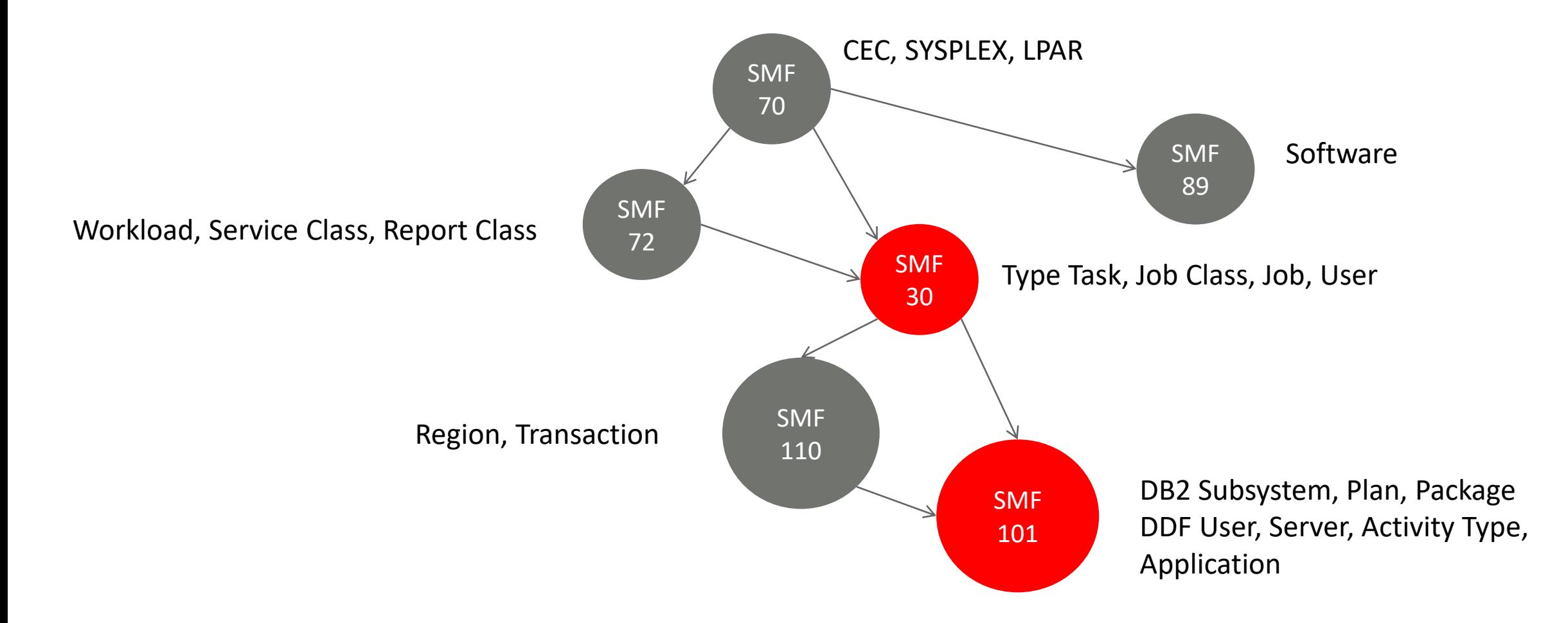

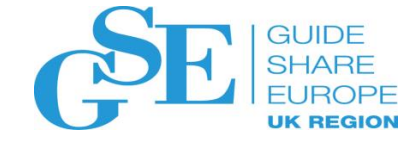

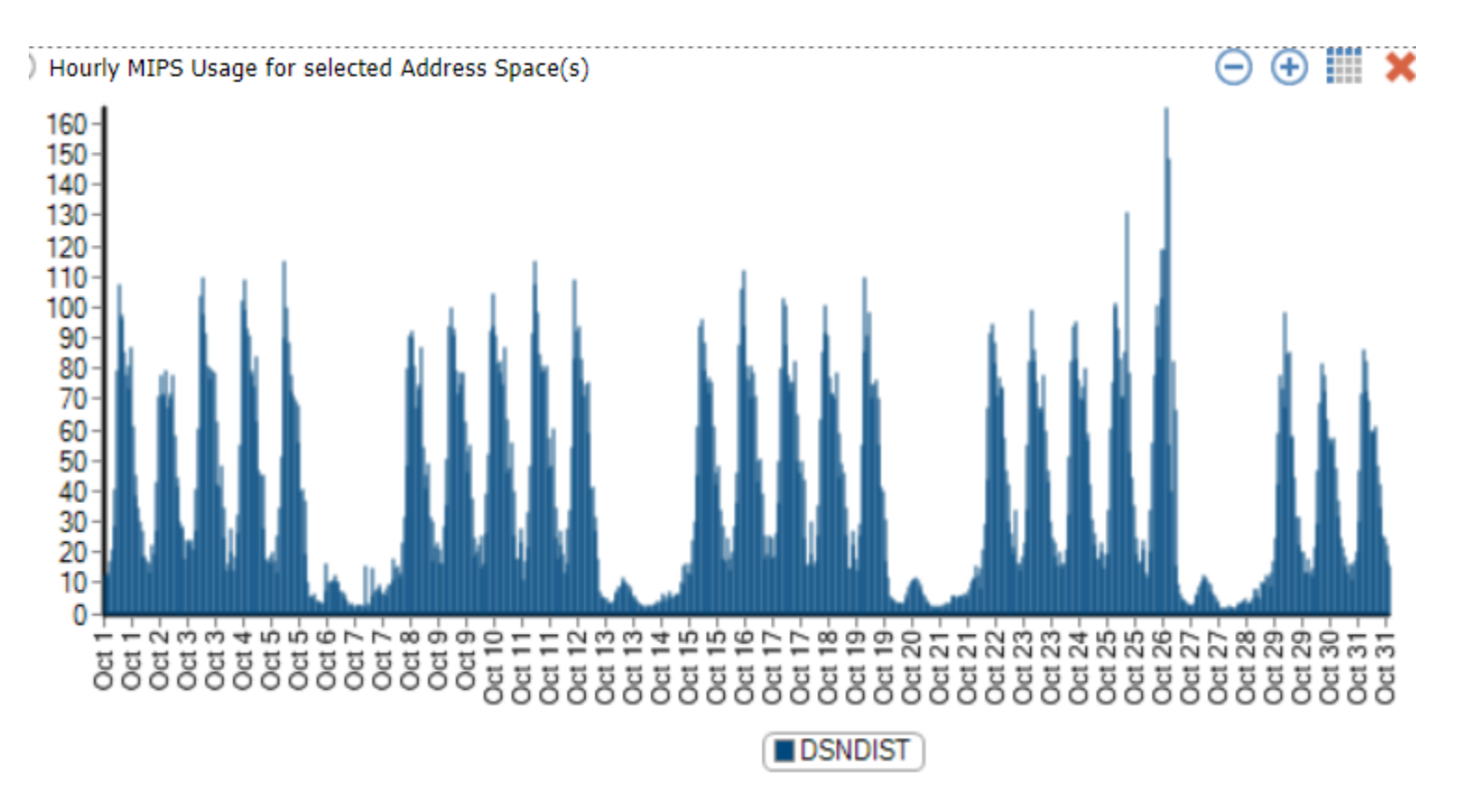

In SMF 30 we can see that DNSDIST (DDF) has a spike on October 26

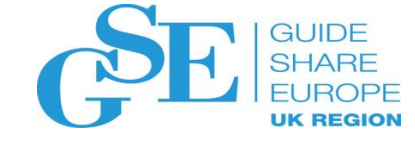

Hourly Package MIPS Usage

 $\Theta$   $\oplus$   $\blacksquare$  X

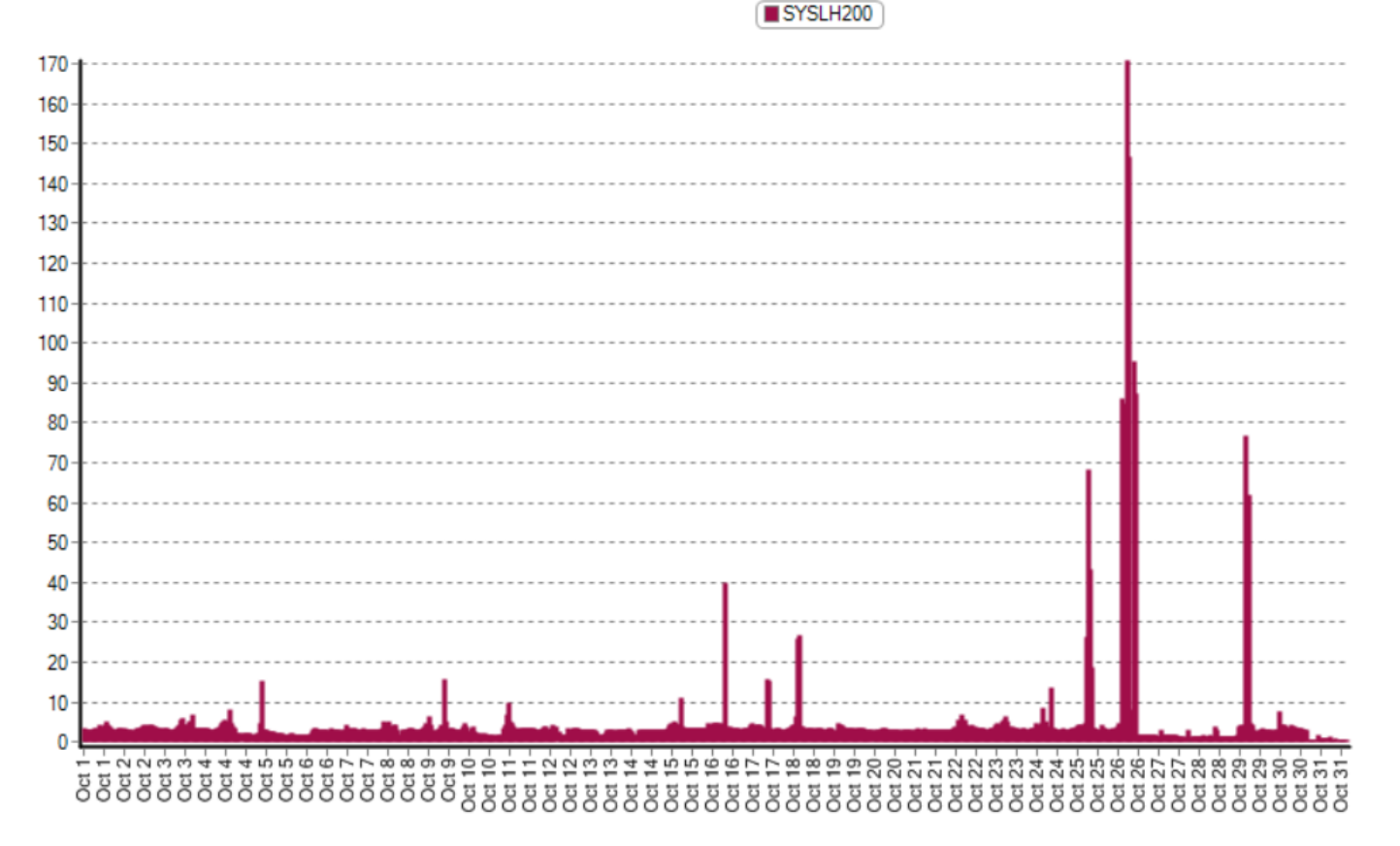

In SMF 101 we see that the spike is primarily due to the SYSLH200 package. As we will see later, we can further classify the workload here based on server, user, application, transaction etc.

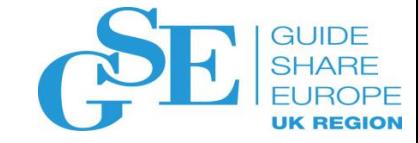

# Understanding the impact of change

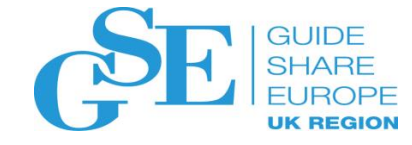

### Understand the impact of changes

- Compare two points in time
- Look at trends over time
- Drill down to the details

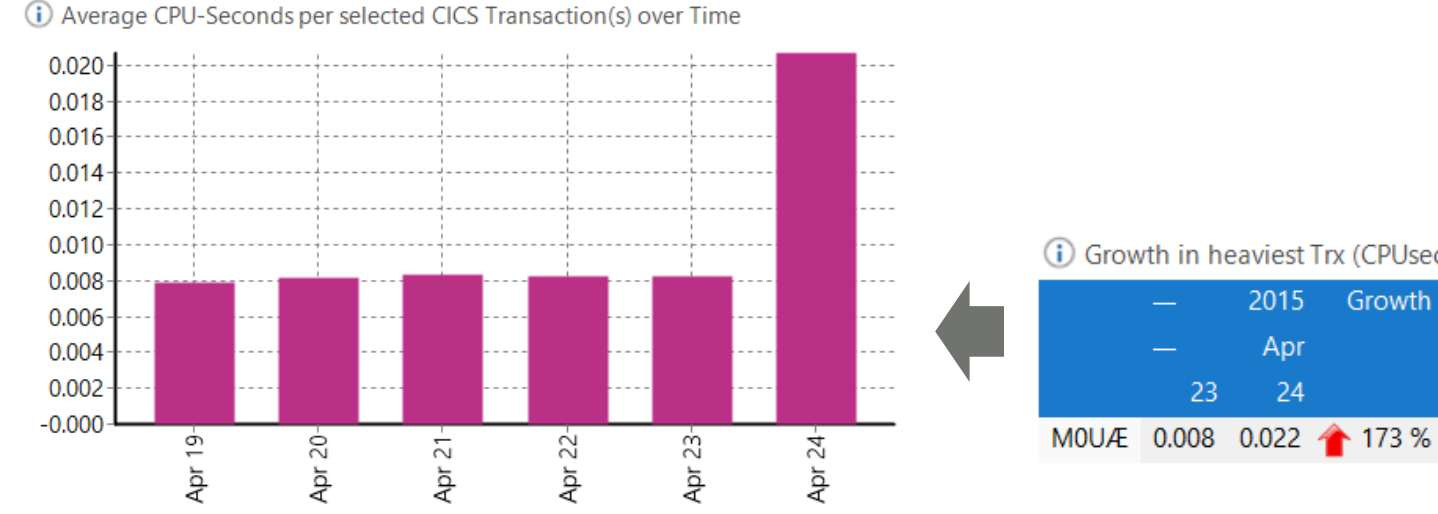

**(i)** Growth in Top MIPS-consuming Trx

|                  |      | 2015        | Growth |  |
|------------------|------|-------------|--------|--|
|                  |      | Apr         |        |  |
|                  | 23   | 24          |        |  |
| MOUÆ 15.49 35.43 |      |             | 129 %  |  |
| M3CJ             |      | 19.73 21.83 | 11 %   |  |
| M7CØ             | 7.06 | 9.02        | 28 %   |  |
| M8UQ             | 4.38 | 3.27        | $-25%$ |  |
| MVTJ             | 3.78 | 2.72        | -28 %  |  |

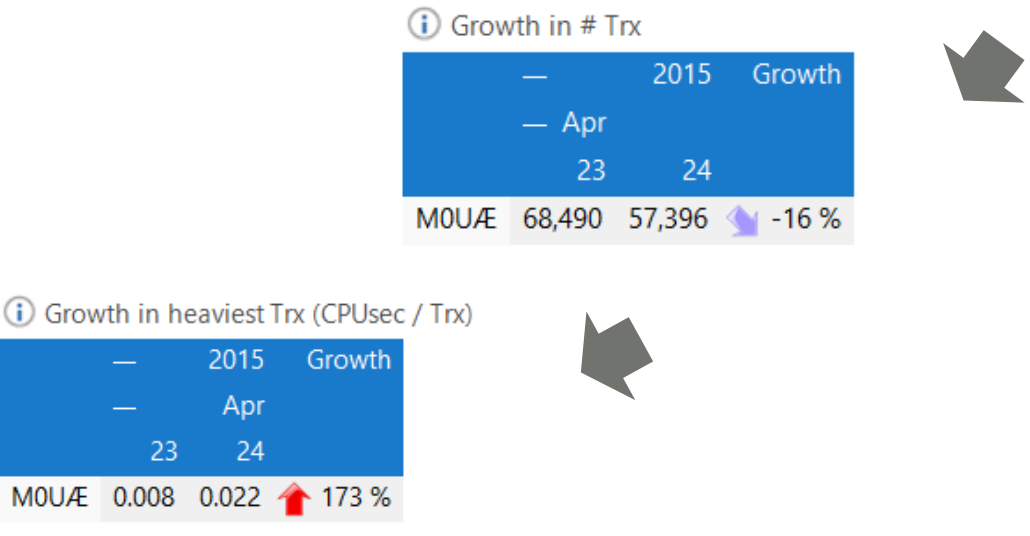

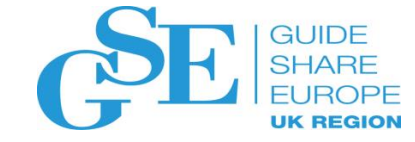

#### Example: CICS

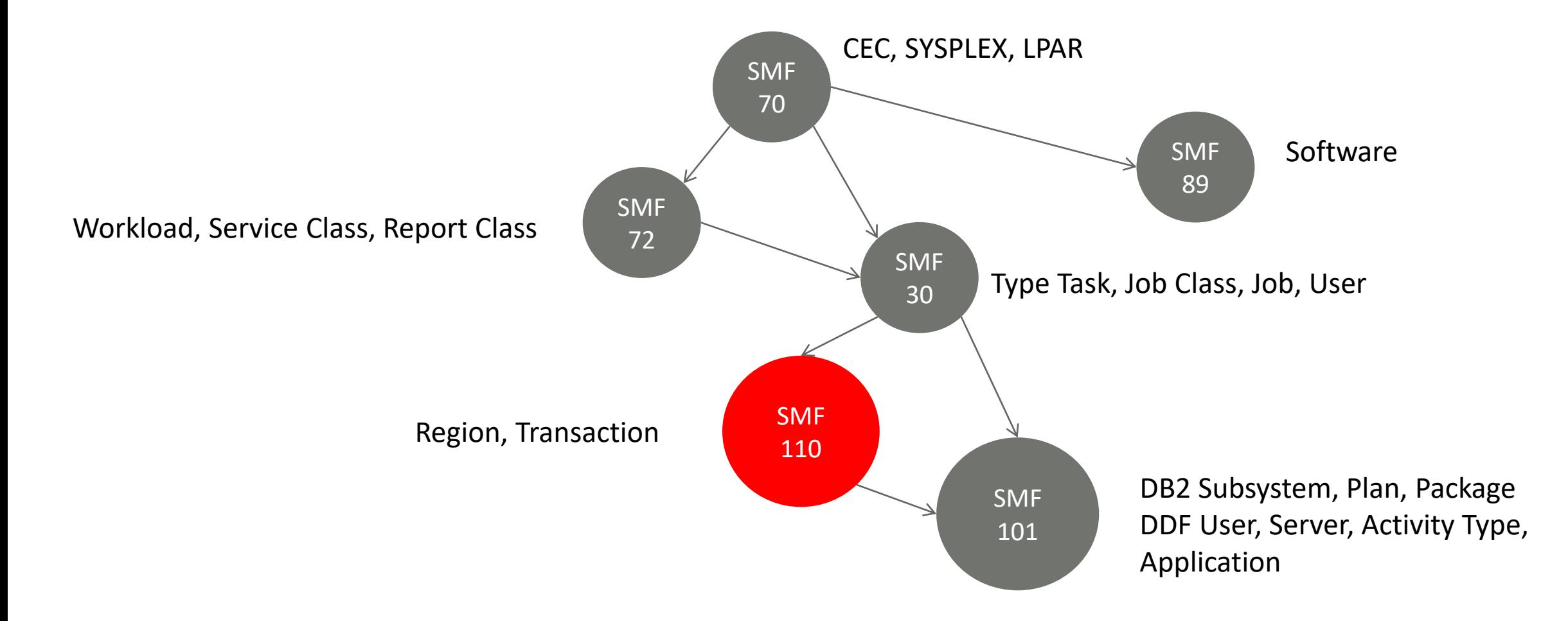

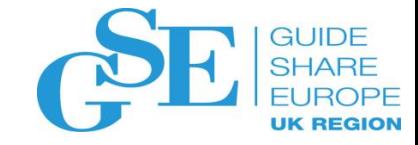

(i) Growth in heaviest Trx (CPUsec / Trx) (i) Growth in Trx Response Time (Seconds) 2015 2015 2015 Growth Growth Growth 2015 Growth  $-$  Apr Apr Apr Apr 23 24 23 24 24 23 24 23  $129\%~\wedge$ 68,490 57,396 1 -16 %  $\sim$ VJ7C 0.045 2.209 4 4,860 %  $\land$ 1,887.438  $1,887.439$  $0\%~\wedge$ M0UÆ 15.49 35.43 **MOUÆ** EQQJ 11 % 34,518 7% M8UQ 0.520 0.346  $-34%$ M3UJ 467.410 19.73  $21.83$ M<sub>3</sub>CJ  $36,815$ 262.244  $-44%$ M3CJ M7CØ  $0.338$  0.346  $96.748$ 7.06 9.02 28 % M<sub>4C</sub>J 20,204 21,547 7% VR3R 2 % M8UO 113.041  $-14%$ M8UQ 4.38  $-25%$ **EZUL** 6,183 4,946  $-20%$ 0.328 0.237  $-28%$ **MVTJ** 48.334 45.154  $-7%$  $3.27$ VK7Q KM **MVTJ** 3.78  $2.72$  $-28%$ **FYKE** 6,183 4,946 1 -20 % VH7E 0.254 0.164  $-35%$ **HIGU** 44.685  $45.158$ 1 % M4CJ 2.89  $3.15$ 9% VL7E 2,594 2,036 - 22 % 0.287 0.147  $-49%$ 35.984  $-5%$ M<sub>6U</sub> 37.945 M3UJ 3.00  $\rightarrow$  3,323 % **VI70** 2,544 2,005 - 21 % 0.225 0.166 33.343  $\rightarrow$ VJ7C .09 **MVTJ**  $-26%$ M<sub>5</sub>UQ 36.615  $-9%$ M2Ø7 VI7V 2.445  $33.258$  $.85$ 3 % 1,919 -22 % 0.147 0.205 **MVKJ**  $-3%$  $.82$ M7CØ 40 % 34.361  $.82 \, \textcircled{\textbf{A}}$ 56 % 1,745  $1,597$  -8% 3% U284 32.132 M9UØ .53 M7CØ M2Ø7  $0.157$  0.162 34.191  $-6%$ **VTAN**  $.54$ **VG71** 1,499 1-18% 26 % U286 42.226 30.022 .55  $-2%$ 1,834 VK7H 0.120 0.151  $-29%$ VG7O M7UJ 31.799 M3UJ  $.51$   $\Rightarrow$  $-8%$ 1,802 1,479 1-18% M9UØ  $0.100$   $0.157$   $\rightarrow$ 57% 31.429  $\rightarrow$  $-1%$ .55 VH7E .77  $.23 \triangleleft$  $-70%$ M6CQ 1,578  $1,646$  4% MOUØ 0.109 0.085  $-22%$ M9UØ 30.839  $31.761$ 3% VL7E  $.40 \leq 21\%$ VH7M 1,624 1,318 1 -19 %  $0.024$  0.114  $\rightarrow$  378 % 30.977  $30.384$  $-2%$ **MXTJ** .51 U282

Using the SMF 110 we can compare two points in time. Here we see change in terms of total MIPS, number of transactions, MIPS per transaction, and response time.

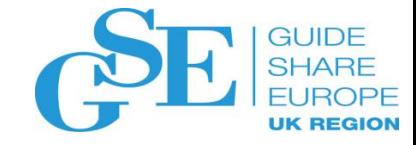

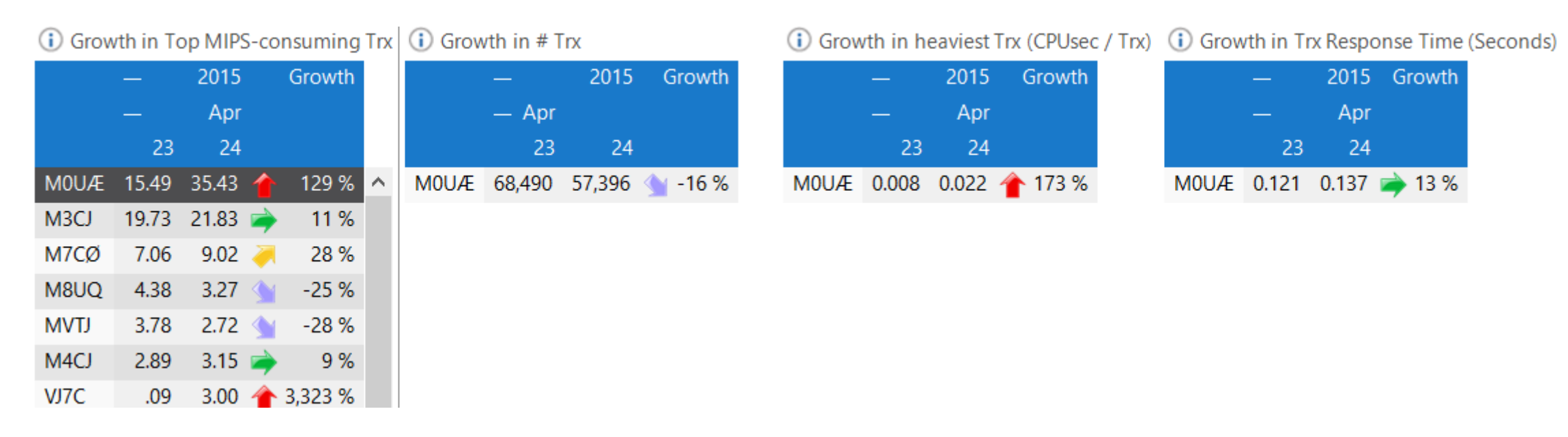

Selecting the MOUÆ transaction, we see that the MIPS increase is not due to increased transaction volumes, but rather due to a significant increase in the MIPS cost per transaction. Note that the response time was not significantly affected by this.

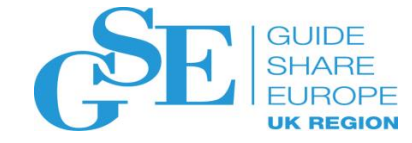

(i) Average CPU-Seconds per selected CICS Transaction(s) over Time

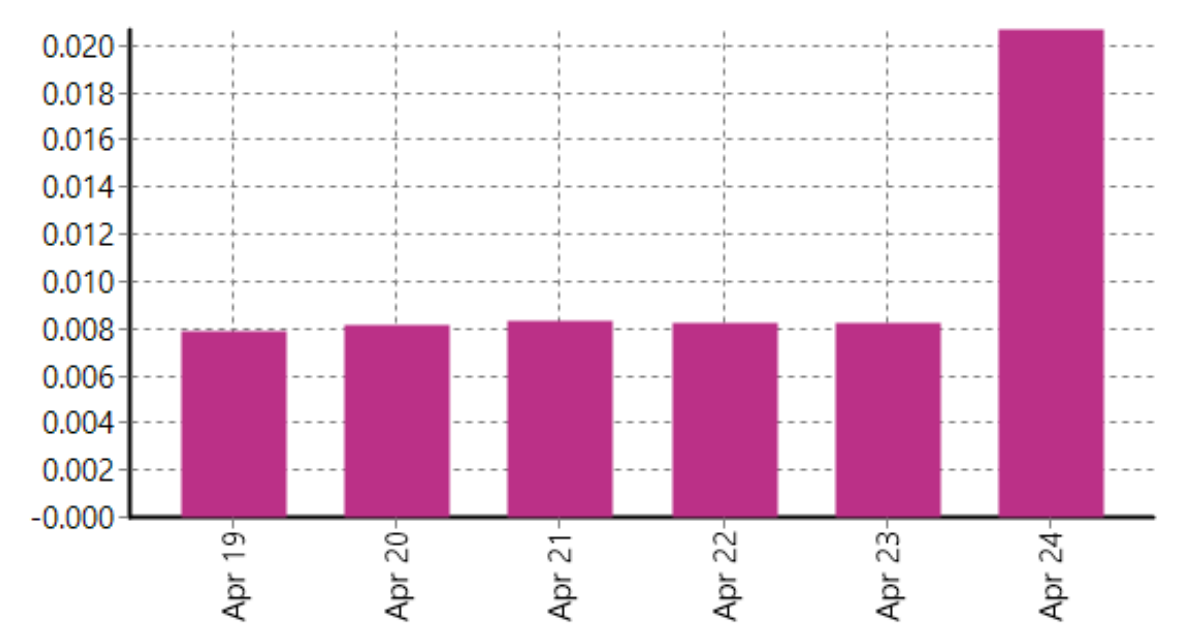

Looking at the MIPS per transaction for this transaction we see a significant change between April 23 and 24, probably indicating an application change.

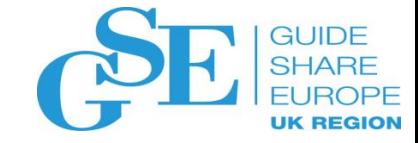

#### Example: DDF

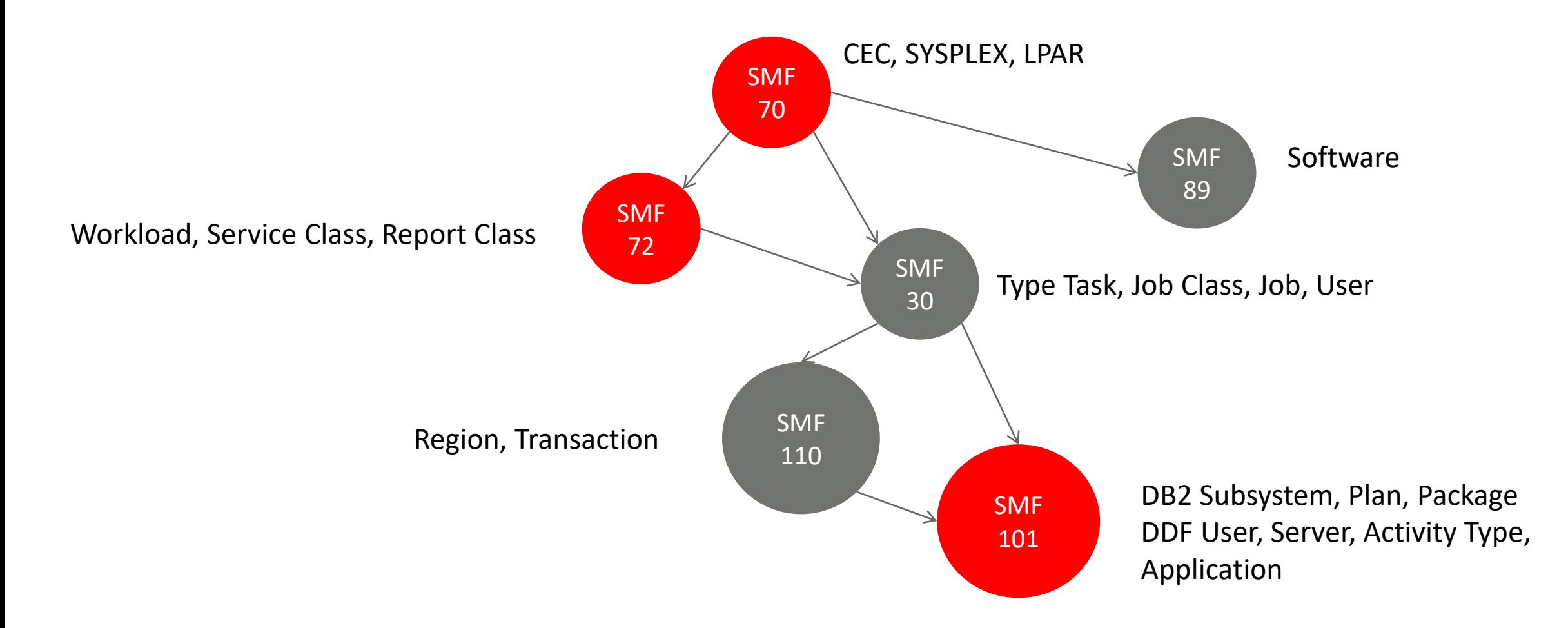

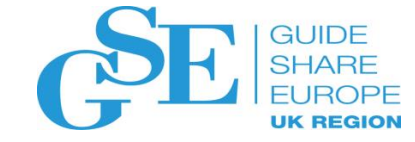

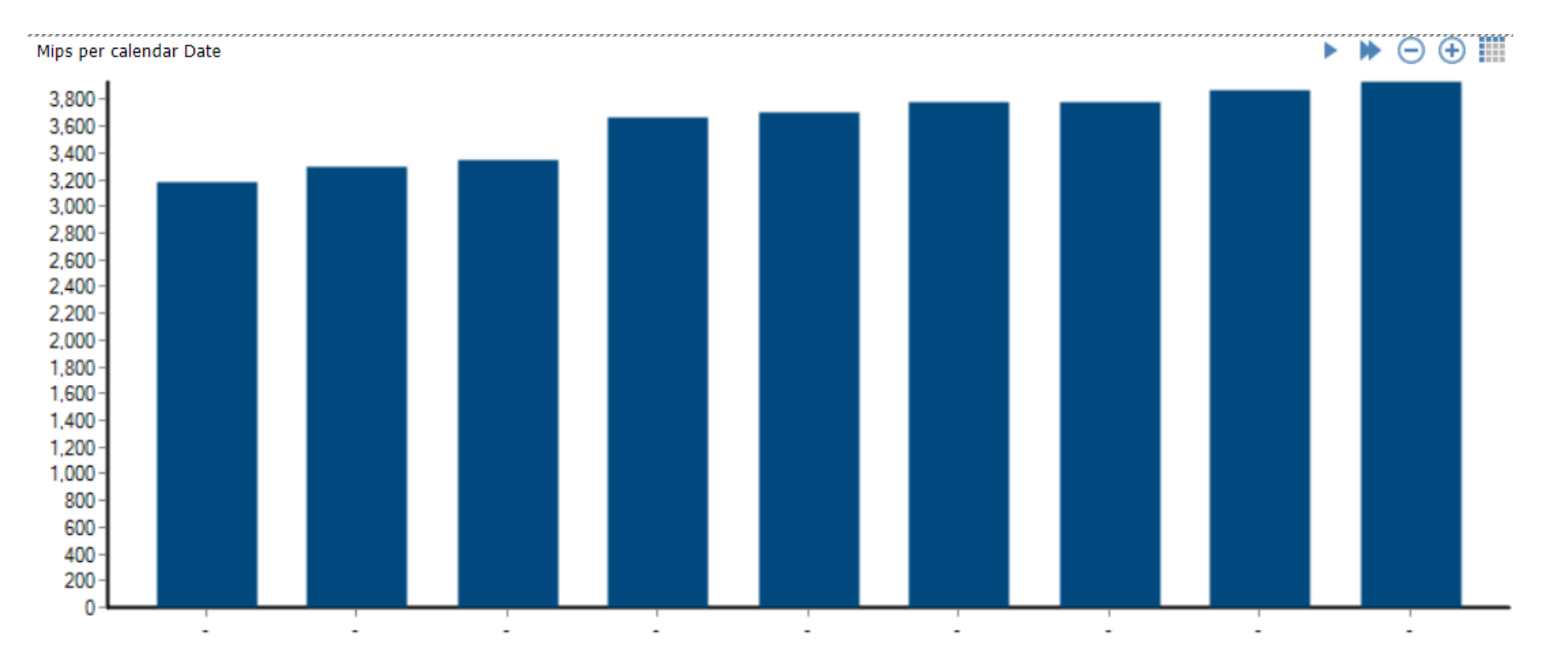

Analysis of SMF70 shows that the average MIPS usage during workinghours increasing month by month

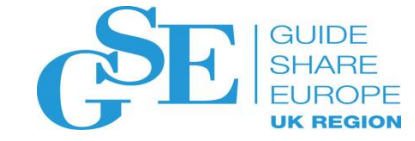

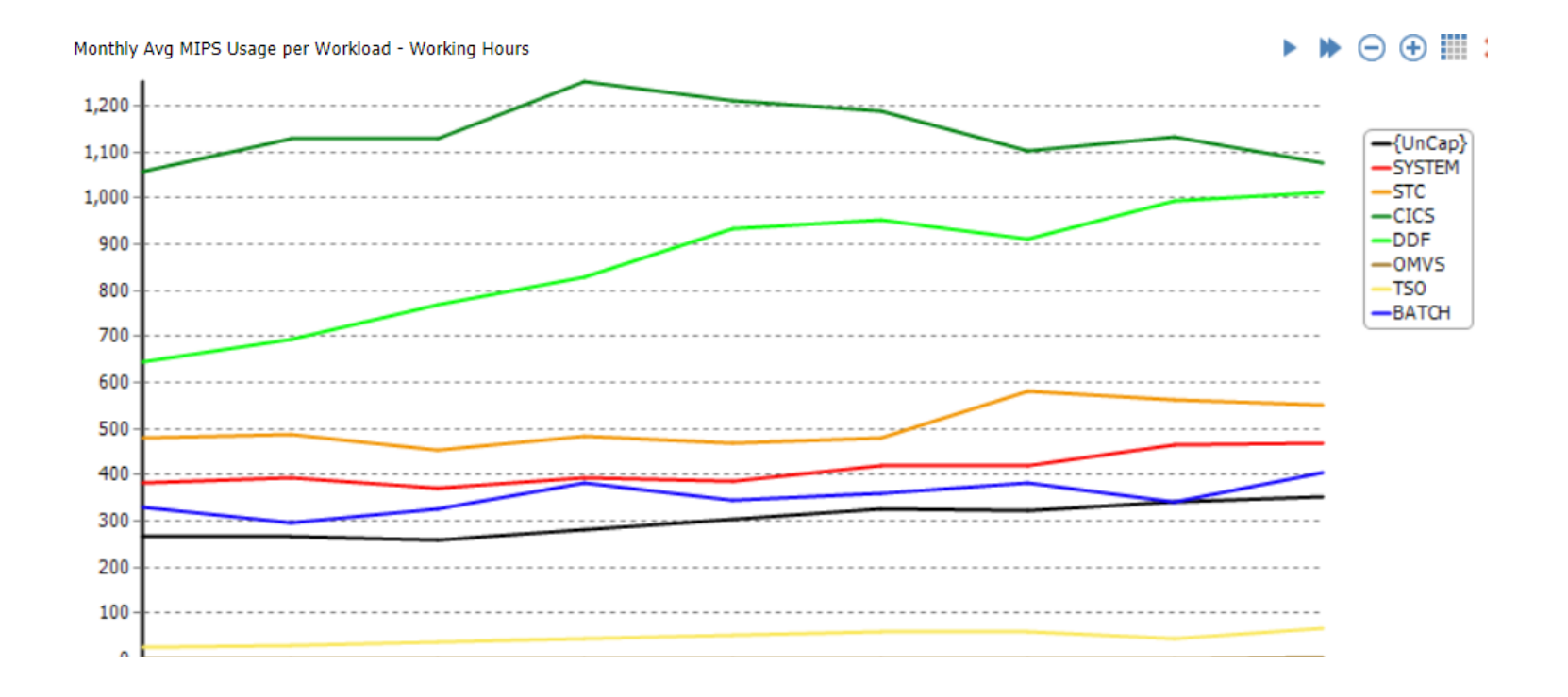

From SMF72 the primary cause of this increase is seen to be the DDF Workload that has increased from 640 to over 1000 MIPS during the 9 month period.

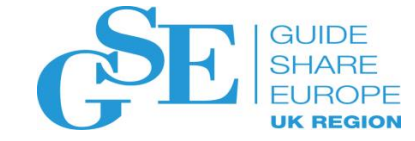

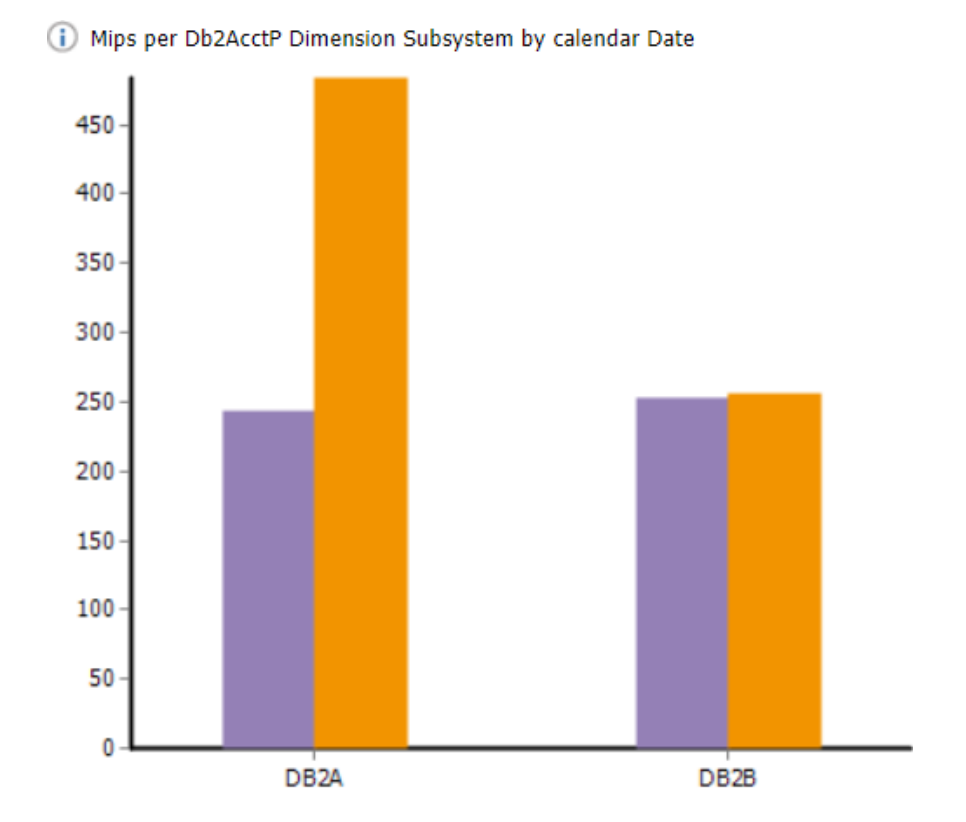

SMF 101 allows us to analyse the change during the period from a number of angles. Here by subsystem where we see that the change is isolated to the DB2A subsystem

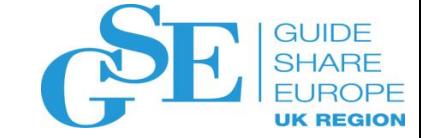

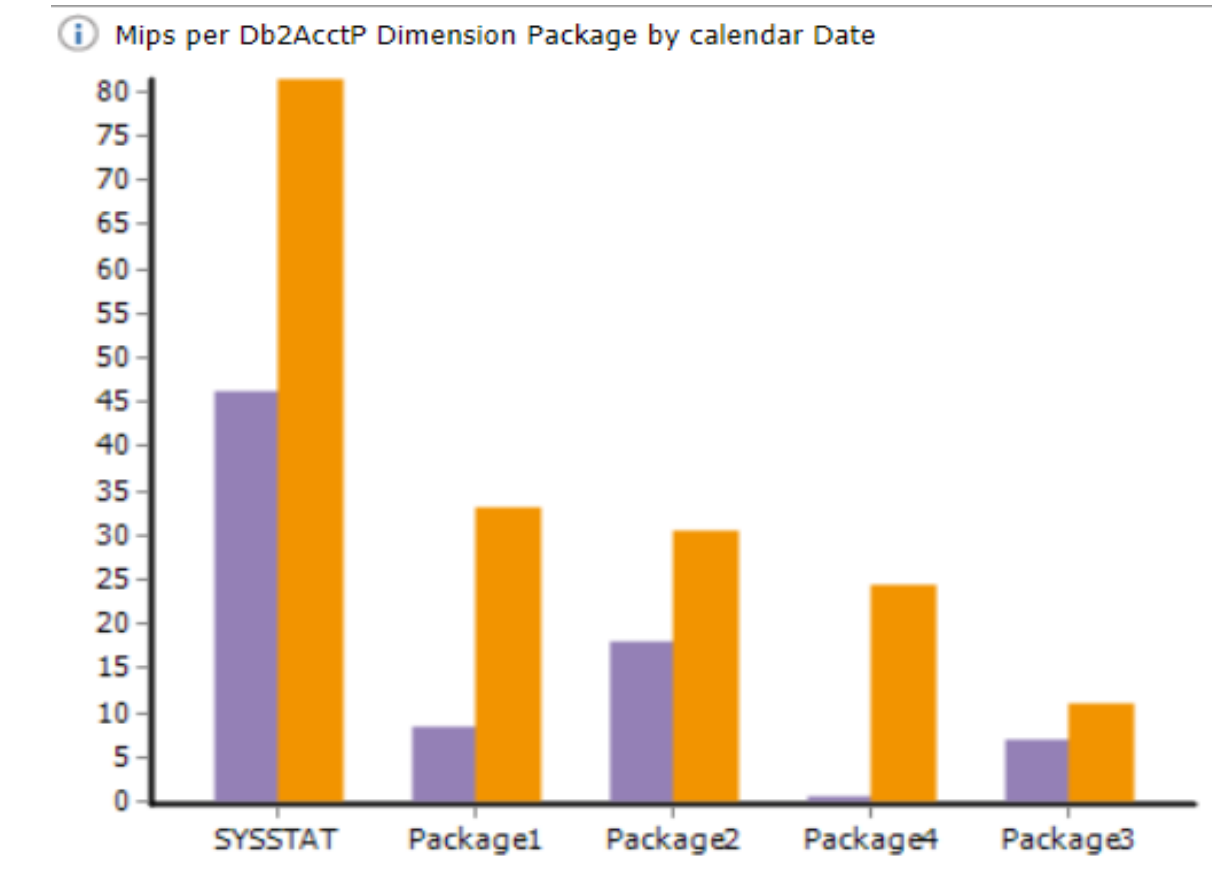

Drilling down into the DB2A subsystem by package, we see that SYSTAT (stored procedures) accounts for the largest absolute increase, but package1 and especially package4 have large percentage increase - indicating a probable application change

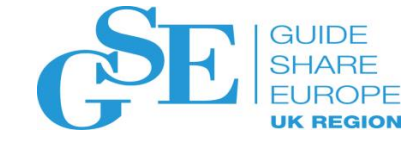

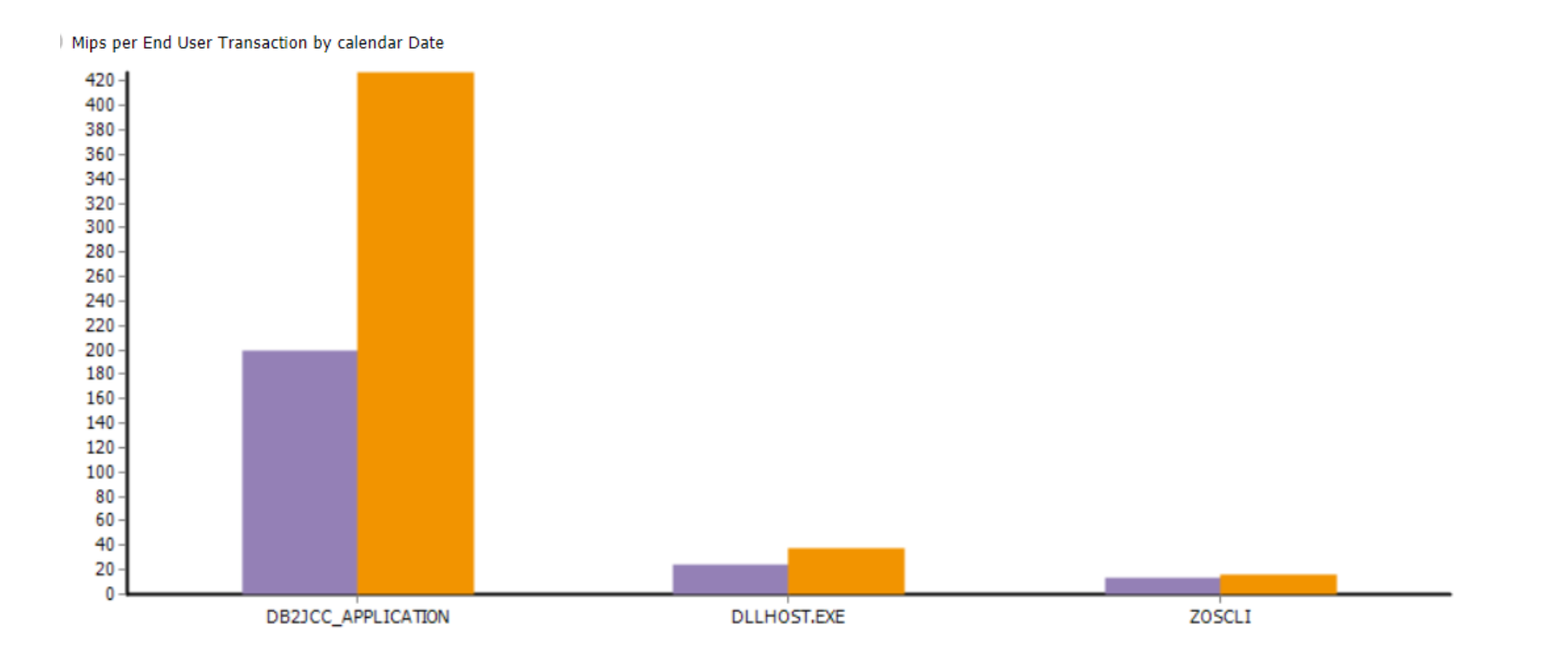

Further analysis by End User Transaction gives additional insight. Note in this example we only see 'standard' transactions such as the IBM Data Server Driver for JDBC and SQLJ. Note that the application developers have the ability to overwrite this with other information using the **setClientProgramName** method.

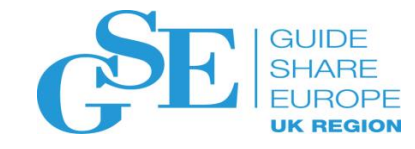

Other areas of interest in the SMF 101 regarding DDF include:

- Server (ip address)
	- Mapping server ip addresses to business areas or applications can be useful
	- But note this may be a gateway server and may not say much about where the workload is coming from
- Userid or Authorization id
	- But note that the application may be running under a standard 'production' user
	- Running different applications under different 'production' userids can be an easy way to further split out the workload coming from DDF
	- Mapping userids to business areas or applications can also be useful here

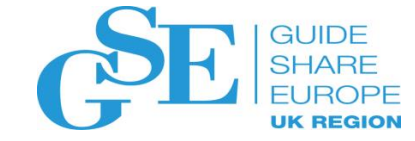

## Tune the infrastructure

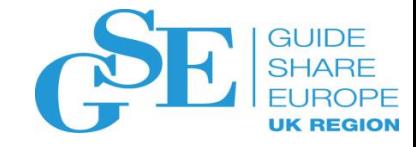

### Tune Infrastructure

- Understand what is contributing to peak utilization
- Tune system parameters to reduce consumption during peak
- Move things away from the peak:
	- Manual capping
	- Automatic (dynamic) capping
	- Rescheduling

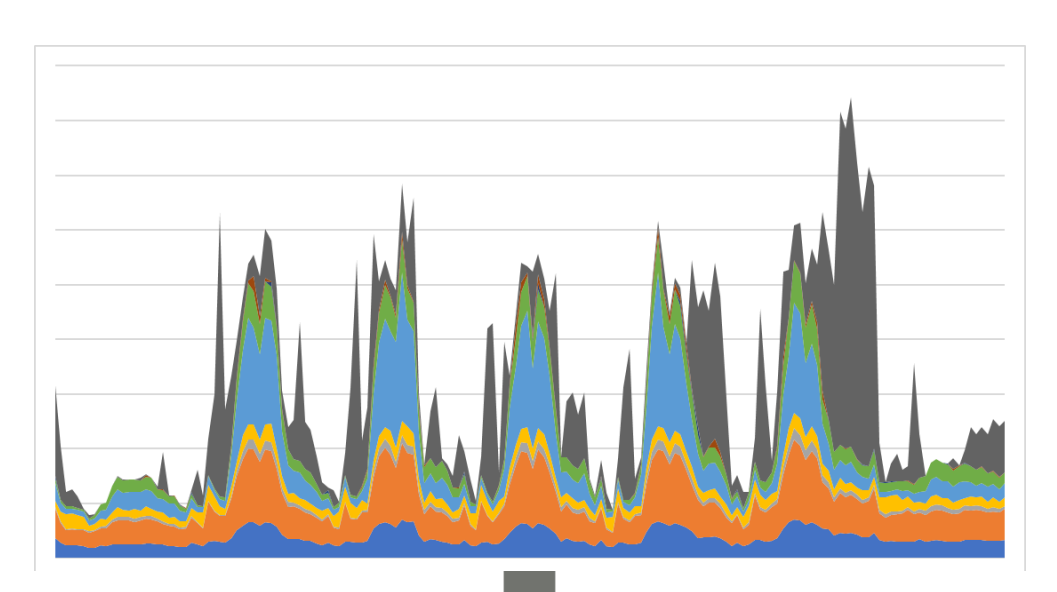

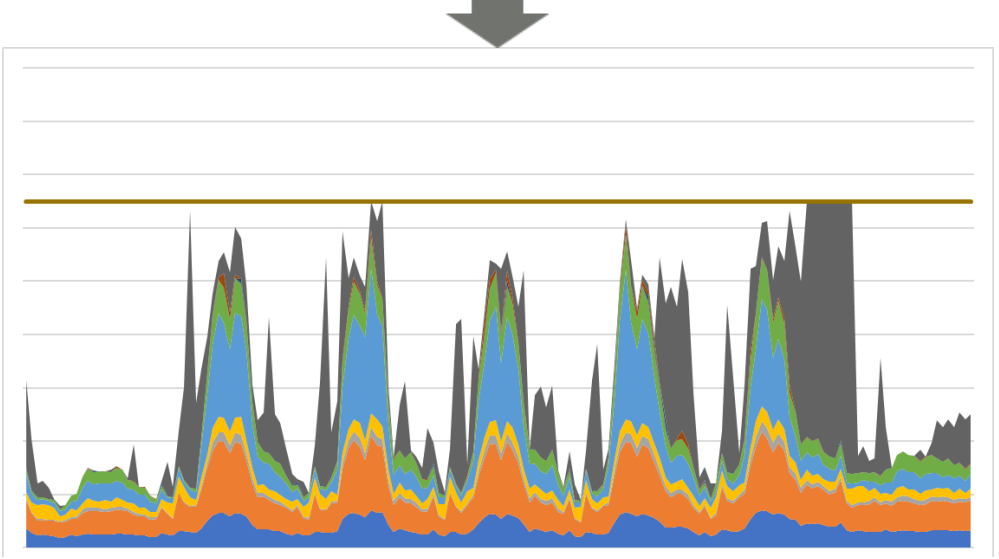

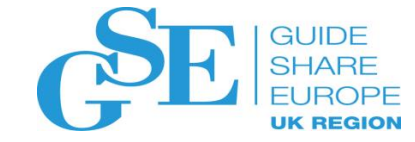

## Explain the costs to the business

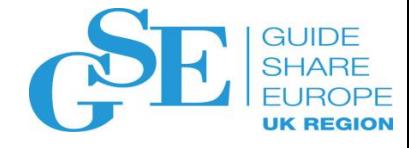

#### Explain the capacity costs to the business

- Map the technical measurements to something the business or developers can understand:
	- Application
	- Organization
	- Environment
	- Service Provider
- Translate the technical measurements such as MIPS or MSU into money

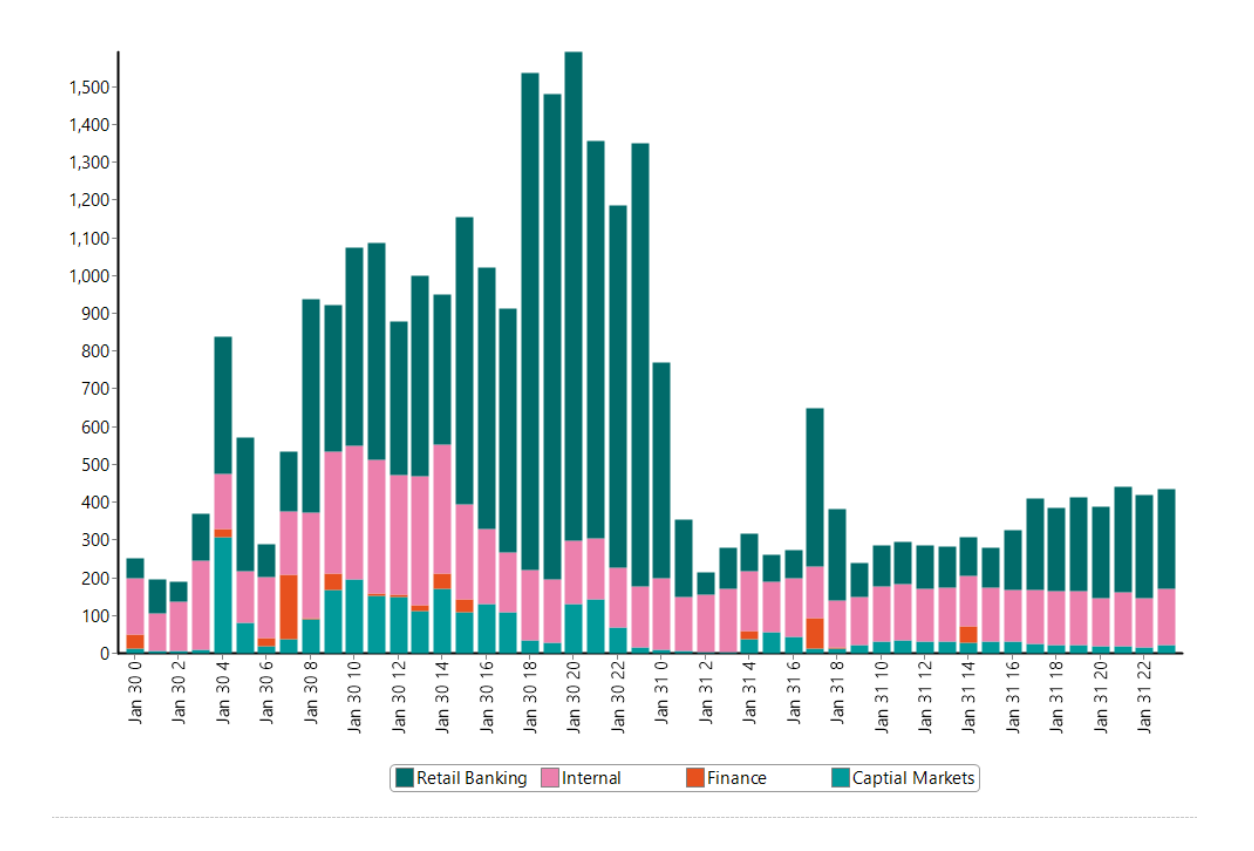

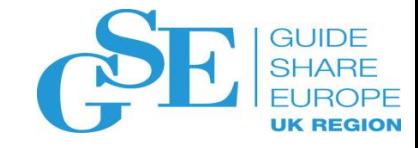

#### Conclusions

- SMF and other capacity data can form the basis of a fruitful dialog with development
- Making the data available in terms that are understandable to the developers helps
- Developers can help make the data more useful through business mapping and by putting additional information into the SMF
- Making self service reporting available to the developers helps
- Internal charge back or show back can be built on this data to increase the level of attention and motivation from development

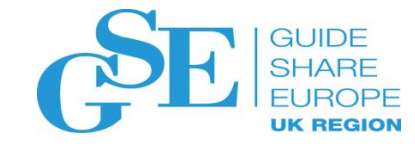

#### We want your feedback!

- Please submit your feedback online at …. ➢http://conferences.gse.org.uk/2018/feedback/LM
- Paper feedback forms are also available from the Chair person
- This session is LM

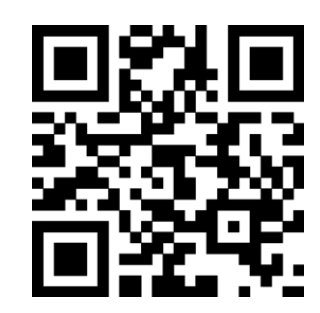

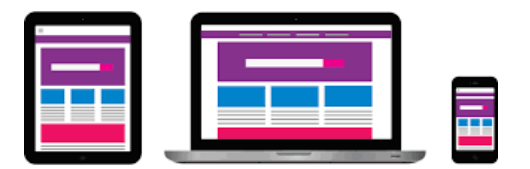

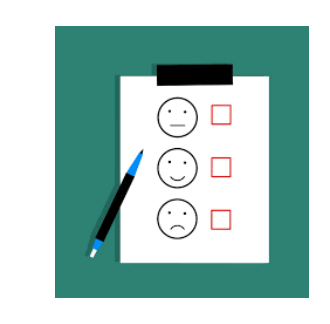